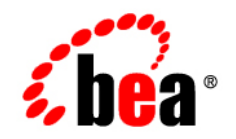

# **BEA** AquaLogic Data Services Platform™

# **Release Notes**

**Note:** Product documentation is subject to post-release revision. If so, it will be made available from the BEA edocs site, listed below. Any major changes are noted in the online version of these notes.

[http://edocs.bea.com/aldsp/docs25/index.html](http://e-docs.bea.com/aldsp/docs25/index.html)

Version: 2.5 Document Date: June 2005 Revised: September 2006

### **Copyright**

Copyright © 1995-2006 BEA Systems, Inc. All Rights Reserved.

### **Restricted Rights Legend**

This software is protected by copyright, and may be protected by patent laws. No copying or other use of this software is permitted unless you have entered into a license agreement with BEA authorizing such use. This document is protected by copyright and may not be copied photocopied, reproduced, translated, or reduced to any electronic medium or machine readable form, in whole or in part, without prior consent, in writing, from BEA Systems, Inc.

Information in this document is subject to change without notice and does not represent a commitment on the part of BEA Systems. THE DOCUMENTATION IS PROVIDED "AS IS" WITHOUT WARRANTY OF ANY KIND INCLUDING WITHOUT LIMITATION, ANY WARRANTY OF MERCHANTABILITY OR FITNESS FOR A PARTICULAR PURPOSE. FURTHER, BEA SYSTEMS DOES NOT WARRANT, GUARANTEE, OR MAKE ANY REPRESENTATIONS REGARDING THE USE, OR THE RESULTS OF THE USE, OF THE DOCUMENT IN TERMS OF CORRECTNESS, ACCURACY, RELIABILITY, OR OTHERWISE.

### **Trademarks and Service Marks**

Copyright © 1995-2006 BEA Systems, Inc. All Rights Reserved. BEA, BEA JRockit, BEA WebLogic Portal, BEA WebLogic Server, BEA WebLogic Workshop, Built on BEA, Jolt, JoltBeans, SteelThread, Top End, Tuxedo, and WebLogic are registered trademarks of BEA Systems, Inc. BEA AquaLogic, BEA AquaLogic Data Services Platform, BEA AquaLogic Enterprise Security, BEA AquaLogic Interaction, BEA AquaLogic Interaction Analytics, BEA AquaLogic Interaction Collaboration, BEA AquaLogic Interaction Content Services, BEA AquaLogic Interaction Data Services, BEA AquaLogic Interaction Integration Services, BEA AquaLogic Interaction Process, BEA AquaLogic Interaction Publisher, BEA AquaLogic Interaction Studio, BEA AquaLogic Service Bus, BEA AquaLogic Service Registry, BEA Builder, BEA Campaign Manager for WebLogic, BEA eLink, BEA Kodo, BEA Liquid Data for WebLogic, BEA Manager, BEA MessageQ, BEA SALT, BEA Service Architecture Leveraging Tuxedo, BEA WebLogic Commerce Server, BEA WebLogic Communications Platform, BEA WebLogic Enterprise, BEA WebLogic Enterprise Platform, BEA WebLogic Enterprise Security, BEA WebLogic Express, BEA WebLogic Integration, BEA WebLogic Java Adapter for Mainframe, BEA WebLogic JDriver, BEA WebLogic Log Central, BEA WebLogic Mobility Server, BEA WebLogic Network Gatekeeper, BEA WebLogic Personalization Server, BEA WebLogic Personal Messaging API, BEA WebLogic Platform, BEA WebLogic Portlets for Groupware Integration, BEA WebLogic Real Time, BEA WebLogic RFID Compliance Express, BEA WebLogic RFID Edge Server, BEA WebLogic RFID Enterprise Server, BEA WebLogic Server Process Edition, BEA WebLogic SIP Server, BEA WebLogic WorkGroup Edition, BEA Workshop for WebLogic Platform, BEA Workshop JSP, BEA Workshop JSP Editor, BEA Workshop Struts, BEA Workshop Studio, Dev2Dev, Liquid Computing, and Think Liquid are trademarks of BEA Systems, Inc. Accelerated Knowledge Transfer, AKT, BEA Mission Critical Support, BEA Mission Critical Support Continuum, and BEA SOA Self Assessment are service marks of BEA Systems, Inc.

All other names and marks are property of their respective owners.

# **Contents**

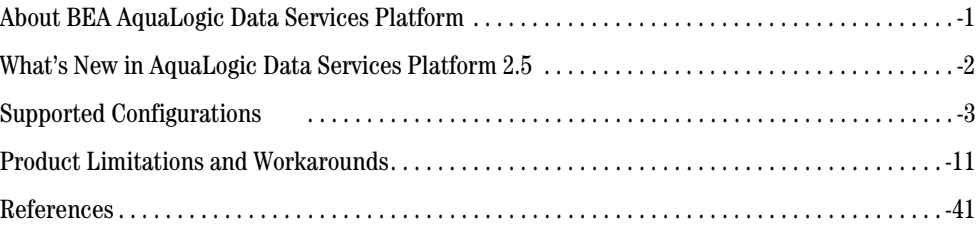

# Release Notes

### **BEA AquaLogic Data Services Platform, Version 2.5**

#### **Most recent revision: September 18, 2006**

## <span id="page-6-0"></span>**About BEA AquaLogic Data Services Platform**

AquaLogic Data Services Platform™ provides read and write access to information in relational databases, Web services, Java functions, XML files, delimited files, and other types of disparate data.

Once developed, application developers — using access technologies such as the AquaLogic Data Services Platform mediator API, JDBC, SQL, or AquaLogic Data Services Platform controls — can invoke AquaLogic Data Services Platform functions as a means of providing their applications with access to integrated, updateable data from their enterprise.

Metadata, security, and cache management facilities are provided through the Data Services Platform Console (ldconsole).

**Note:** AquaLogic Data Services Platform was originally named Liquid Data for WebLogic®. Some artifacts of the original Liquid Data name remain in the product, path, and other artifacts.

## **Revision Policy**

Release Notes are subject to revision between releases. The most recent version can always be found at:

```
http://edocs.bea.com/aldsp/docs25/relnotes/index.html
```
Items modified or added post-release are so marked and dated.

This document includes the following topics:

- [What's New in AquaLogic Data Services Platform 2.5](#page-7-0)
- $\bullet$  [Supported Configurations](#page-8-0)
- [Product Limitations and Workarounds](#page-16-0)
- [References](#page-46-0)

# <span id="page-7-0"></span>**What's New in AquaLogic Data Services Platform 2.5**

AquaLogic Data Services Platform version 2.5 adds a number of new features to AquaLogic Data Services Platform. [Table 1](#page-7-1) list many of these features.

| Feature                                                 | <b>Details</b>                                                                                                    |  |
|---------------------------------------------------------|----------------------------------------------------------------------------------------------------|--|
| <b>Integration with</b><br><b>AquaLogic Service Bus</b> | Integration is provided to allow AquaLogic Service Bus users to leverage<br>AquaLogic Data Services Platform for read/write database and other data<br>source connectivity. Capabilities include: |  |
|                                                         | Allowing custom AquaLogic Service Bus Transport to invoke data services<br>directly.                                                                                                    |  |
|                                                         | Allowing data services to be invoked using RMI (thus avoiding Web services<br>communication issues).                                                                                              |  |
|                                                         | Preserving the security context during communication between services.                                                                                                    |  |
| 9.2 Client Support                                      | Add support for WebLogic 9.2 clients in two areas:                                                                                                    |  |
|                                                         | Workshop controls                                                                                                    |  |
|                                                         | <b>Mediator API</b>                                                                                                    |  |
| <b>Excel Add-in</b>                                     | Provides on-demand query services and Excel reporting capabilities for<br>moderately-sized data sets are involved. Specific features include:                                                     |  |
|                                                         | Ability to invoke AquaLogic Data Services Platform-generated Web services<br>within Microsoft Excel.                                                                                              |  |
|                                                         | Data service data post-processing.                                                                                                    |  |
|                                                         | Secured Web service invocation.                                                                                                    |  |
|                                                         | Ability to schedule report refreshes.                                                                                                    |  |

<span id="page-7-1"></span>**Table 1 New and Improved Functionality in AquaLogic Data Services Platform Version 2.5**

| <b>Feature</b>                                    | <b>Details</b>                                                                                                    |  |
|---------------------------------------------------|----------------------------------------------------------------------------------------------------|--|
| <b>JDBC Driver</b><br><b>Enhancements</b>         | The AquaLogic Data Services Platform JDBC driver and associated tooling has<br>been enhanced. Specifically:                                                                                                |  |
|                                                   | Driver is more fully based on the 3.0 JDBC specification.                                                                                                    |  |
|                                                   | SQL-92 syntax is more fully supported.                                                                                                    |  |
|                                                   | Data streaming through the JDBC driver is more fully supported for large<br>result sets.                                                                                                    |  |
|                                                   | The latest version of major reporting tools such as Crystal Reports,<br>BusinessObjects, and Hyperion have been successfully tested.                                                                       |  |
| <b>Extending Tooling to</b><br><b>Support SQL</b> | A number of tooling enhancements have been made to provide enhanced<br>support for SQL in two key areas:                                                                                                   |  |
|                                                   | Accessing SQL through data services.                                                                                                    |  |
|                                                   | Allowing SQL reporting tools to better access information under data<br>service management.                                                                                                    |  |
|                                                   | Specific new functionality includes:                                                                                                    |  |
|                                                   | Ability to publish data services as JDBC artifacts, with refactoring support.                                                                                                    |  |
|                                                   | Ability to create substitutions for generated SQL statements. This makes it<br>possible for administrators to post-edit generated SQL for the limited<br>purpose of providing database hints and so forth. |  |
|                                                   | Standalone query plan viewer supporting both XQuery and SQL                                                                                                    |  |
| <b>JDBC Metadata Access</b><br>Control            | Allows use of the AquaLogic Data Services Platform console to secure metadata<br>for:                                                                                                    |  |
|                                                   | SQL objects, which can be made invisible to the JDBC driver or                                                                                                    |  |
|                                                   | Data hiding, where the fields are visible, but the data is hidden to the<br>unauthorized user.                                                                                                    |  |

**Table 1 New and Improved Functionality in AquaLogic Data Services Platform Version 2.5**

# <span id="page-8-0"></span>**Supported Configurations**

As a WebLogic Workshop application, AquaLogic Data Services Platform generally supports the same platforms, operating systems, processor architecture, SDKs, and RDBMS systems as does supported servers, as described under ["WebLogic Server and Client Support."](#page-9-0)

**Note:** [For details on post-release testing of other operating systems, SQL databases, JDBC drivers,](../relnotes/index.html)  [and Web services see the online version of these](../relnotes/index.html) *Release Notes*:

http://edocs.bea.com/aldsp/docs25/relnotes/relnotes.html

**Note:** The minimum RAM recommendations are for supporting a single instance of WebLogic Server on which AquaLogic Data Services Platform is running. You may need more memory if you run two or more instances of WebLogic Server and AquaLogic Data Services Platform. Some systems use disk space as virtual RAM. Performance when running in virtual RAM may be markedly slower than when running in physical RAM.

The following abbreviations are used in this section:

| <b>Classification</b> | <b>Meaning</b>                               |
|-----------------------|----------------------------------------------|
| TESTED                | Tested.                                      |
| <b>SUPPORTED</b>      | Not specifically tested, but<br>should work. |
| ΝS                    | Not supported.                               |

<span id="page-9-2"></span>**Table 2 Testing Classifications**

### <span id="page-9-0"></span>**WebLogic Server and Client Support**

A supported version of WebLogic Platform 8.1 is needed for development. The following table ([Table 3\)](#page-9-1) details WebLogic server and client support.

<span id="page-9-1"></span>**Table 3 AquaLogic Data Services Platform 2.5 WebLogic Platform and Client Support**

| Component              | <b>Platform</b>  | <b>JDK</b>          | <b>Testing Status</b> |
|------------------------|------------------|---------------------|-----------------------|
| <b>Platform Server</b> |                  | Java HotSpot VM 1.4 | <b>SUPPORTED</b>      |
|                        | WebLogic 8.1 SP4 | JRockit 1.4         | <b>SUPPORTED</b>      |
|                        | WebLogic 8.1 SP5 | Java HotSpot VM 1.4 | <b>TESTED</b>         |
|                        |                  | JRockit 1.4         | <b>TESTED</b>         |
|                        |                  | Java HotSpot VM 1.4 | <b>SUPPORTED</b>      |
|                        | Weblogic 8.1 SP6 | JRockit 1.4         | <b>SUPPORTED</b>      |
|                        |                  | Java HotSpot VM 1.5 | <b>NS</b>             |
|                        | WebLogic $9x$    | Jrockit R26.0.0     | <b>NS</b>             |

| <b>Component</b> | <b>Platform</b>  | JDK                 | <b>Testing Status</b> |
|------------------|------------------|---------------------|-----------------------|
| <b>Client</b>    |                  | Sun JDK 1.4         | <b>SUPPORTED</b>      |
|                  | WebLogic 8.1 SP4 | JRockit 1.4         | <b>SUPPORTED</b>      |
|                  |                  | Sun JDK 1.4         | <b>TESTED</b>         |
|                  | WebLogic 8.1 SP5 | JRockit 1.4         | <b>TESTED</b>         |
|                  |                  | Java HotSpot VM 1.4 | <b>SUPPORTED</b>      |
|                  | Weblogic 8.1 SP6 | JRockit 1.4         | <b>SUPPORTED</b>      |
|                  |                  | Sun HotSpot VM 1.5  | <b>TESTED</b>         |
|                  | WebLogic $9x$    | JRockit R26.0.0     | <b>TESTED</b>         |

**Table 3 AquaLogic Data Services Platform 2.5 WebLogic Platform and Client Support**

# **Supported Operating Systems and Hardware**

The following table [\(Table 4](#page-10-0)) lists operating systems and/or hardware that has been specifically tested with AquaLogic Data Services Platform using the criteria identified in [Table 2](#page-9-2). Platforms not listed are unsupported.

<span id="page-10-0"></span>**Table 4 Platform and Version Support Provided by AquaLogic Data Services Platform 2.5**

| <b>Operating System</b>  | <b>Platform</b>            | <b>Version</b>          | <b>Testing</b><br><b>Status</b> |
|--------------------------|----------------------------|-------------------------|---------------------------------|
| <b>Microsoft Windows</b> | <b>Windows Server 2000</b> | x86 <sup>1</sup>        | <b>TESTED</b>                   |
|                          | Windows Server 2003        | x86 <sup>1</sup>        | <b>TESTED</b>                   |
|                          | Windows XP                 | XP <sup>1</sup>         | <b>TESTED</b>                   |
| <b>UNIX</b>              | HP-UX                      | HP-UX 11i V1 on PA-RISC | <b>TESTED</b>                   |
|                          |                            | HP-UX 11i V2 on PA-RISC | <b>SUPPORTED</b>                |
|                          | Sun Solaris                | 8 on SPARC              | <b>TESTED</b>                   |
|                          |                            | 9 on SPARC              | <b>TESTED</b>                   |

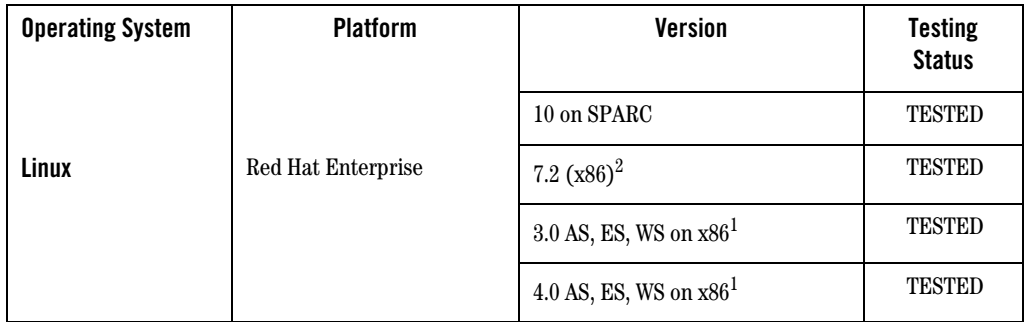

#### **Table 4 Platform and Version Support Provided by AquaLogic Data Services Platform 2.5**

1. Includes support for WebLogic Workshop IDE (design time).

2. Support for WebLogic Workshop IDE (design time) is supported.

## **Support for Relational Database Management Systems**

In general any thread-safe, transaction-callable relational database management system (RDBMS) accessible through JDBC should be available to AquaLogic Data Services Platform. Several vendor-specific levels of support are provide, as shown in [Table 5](#page-11-0).

| <b>Support Level</b> | <b>Meaning</b>                                                                                                    |
|----------------------|----------------------------------------------------------------------------------------------------|
| <b>Extended</b>      | The specific database version has been tested and found to be compatible with<br>AquaLogic Data Services Platform. Extended support means that support is provided<br>for stored procedures and some database functions. See Table 6 for full details on<br>vendor and version support. |
| Tested               | The specific database version has been tested and found to be compatible with<br>AquaLogic Data Services Platform. Some operations may be pushed down to the<br>database level. Tested support is provided for such vendors as Informix, MySQL, and<br>Microsoft Access.                |
| Generic              | Although the particular database versions has not been tested, basic SQL read and<br>write calls should work if the database supports JDBC standards. Generic support is<br>sometimes referred to as <i>base support</i> .                                                              |

<span id="page-11-0"></span>**Table 5 Vender-specific Levels of RDBMS Support**

Databases which have been tested with AquaLogic Data Services Platform 2.5 are listed in [Table 6](#page-12-0). Subsequent versions of these DBMS systems should work, but have not been specifically verified.

| <b>Database</b>              | Version(s)                          | <b>Support</b><br><b>Status</b> | Caching<br><b>Support for</b><br>Vendor |
|------------------------------|-------------------------------------|---------------------------------|-----------------------------------------|
| Oracle                       | 10 <sub>g</sub>                     | <b>TESTED</b>                   | <b>Yes</b>                              |
|                              | 9i                                  | <b>TESTED</b>                   |                                         |
|                              | 8.1.7                               | <b>TESTED</b>                   |                                         |
|                              | <b>RAC</b>                          | <b>SUPPORTED</b>                |                                         |
| <b>IBM DB2</b>               | 8.1                                 | <b>TESTED</b>                   | <b>Yes</b>                              |
| <b>Sybase</b>                | $12.5.2$ or prior                   | <b>SUPPORTED</b>                | Yes                                     |
|                              | 12.5.2 and above                    | <b>TESTED</b>                   |                                         |
| <b>Microsoft SQL</b>         | SQL Server 7                        | <b>SUPPORTED</b>                | <b>Yes</b>                              |
| <b>Server</b>                | 2000                                | <b>TESTED</b>                   |                                         |
|                              | SQL Server 2005                     | <b>SUPPORTED</b>                |                                         |
|                              | 2000 Enterprise Edition (64-bit)    | <b>NS</b>                       |                                         |
| <b>Informix</b>              | IDS with Universal Data Option (9.2 | <b>SUPPORTED</b>                | No                                      |
|                              | and above)                          |                                 |                                         |
|                              | <b>IDS 9.3</b>                      | <b>TESTED</b>                   |                                         |
|                              | <b>IDS 9.4</b>                      | <b>SUPPORTED</b>                |                                         |
| <b>Teradata</b>              | V2r4.1.3,                           | <b>SUPPORTED</b>                | No                                      |
|                              | v2r5.1.x                            | <b>SUPPORTED</b>                |                                         |
|                              | v2r6.0                              | <b>SUPPORTED</b>                |                                         |
| <b>MS Access</b>             | 2000                                | <b>SUPPORTED</b>                | N <sub>0</sub>                          |
| <b>MySQL</b>                 | 4.1.14                              | <b>TESTED</b>                   | N <sub>0</sub>                          |
|                              | 5                                   | <b>SUPPORTED</b>                |                                         |
| <b>Other DBMS</b><br>systems | Generic support only                | <b>SUPPORTED</b>                | N <sub>0</sub>                          |
| <b>PointBase</b>             | $4.4^{1}$                           | <b>NS</b>                       | N <sub>0</sub>                          |

<span id="page-12-0"></span>**Table 6 RDBMS Support in AquaLogic Data Services Platform 2.5**

1. PointBase Server is an all-Java DBMS product included with WebLogic Platform 8.1 distribution solely for evaluation purposes, either in the form of custom trial applications or through packaged sample applications provided with WebLogic Platform. Non-evaluation development or other use of the PointBase Server requires that a separate PointBase Server license be obtained directly from DataMirror. AquaLogic Data Services Platform does not support PointBase for production server deployments.

## **Supported Database-JDBC Driver Matrices**

The following table [\(Table 7](#page-13-0)) describes results of testing AquaLogic Data Services Platform against various databases under different JDBC drivers. Both the BEA and native drivers were tested in XA and non-XA modes. Limitation encountered are noted as CR numbers in the Comments column.

| <b>Database</b> | <b>JDBC Driver Type</b> | <b>Data Source Type</b> | <b>Comments</b>      |
|-----------------|-------------------------|-------------------------|----------------------|
| <b>Oracle</b>   |                         | tables                  | CR199675             |
|                 | BEA non-XA              | stored procedures       | CR202963<br>CR212515 |
|                 |                         | tables                  | CR199675             |
|                 | <b>BEA XA</b>           | stored procedures       | CR202963<br>CR212515 |
|                 |                         | tables                  | CR265965             |
|                 | Oracle non-XA           | stored procedures       | CR212515<br>CR202962 |
|                 | Oracle XA               | tables                  |                      |
| <b>IBM DB2</b>  | Oracle XA               | stored procedures       | CR212515<br>CR202962 |
|                 | <b>BEA</b> non-XA       | tables                  |                      |
|                 |                         | stored procedures       | CR227440             |
|                 | <b>BEAXA</b>            | tables                  |                      |
|                 |                         | stored procedures       | CR227440             |

<span id="page-13-0"></span>**Table 7 Matrices of Databases and JDBC Drivers Supported by AquaLogic Data Services Platform**

| <b>Database</b> | <b>JDBC Driver Type</b> | <b>Data Source Type</b> | <b>Comments</b>      |
|-----------------|-------------------------|-------------------------|----------------------|
|                 | DB2 non-XA              | tables                  |                      |
|                 |                         | stored procedures       | CR227440             |
|                 | DB <sub>2</sub> XA      | tables                  | CR227486             |
|                 |                         | stored procedures       | CR227440             |
| <b>Sybase</b>   | <b>BEA</b> non-XA       | tables                  |                      |
|                 |                         | stored procedures       |                      |
|                 | <b>BEAXA</b>            | tables                  |                      |
|                 |                         | stored procedures       |                      |
|                 | Sybase non-XA           | tables                  | CR223429             |
|                 |                         | stored procedures       |                      |
|                 | Sybase XA               | tables                  | CR223429             |
|                 |                         | stored procedures       |                      |
| <b>Informix</b> | <b>BEA</b> non-XA       | tables                  |                      |
|                 |                         | stored procedures       | not supported        |
|                 | <b>BEAXA</b>            | tables                  |                      |
|                 |                         | stored procedures       | not supported        |
|                 | Native non-XA           | tables                  | CR223486<br>CR226171 |
|                 |                         | stored procedures       | not supported        |
|                 | Native XA               | tables                  |                      |
|                 |                         | stored procedures       | not supported        |
|                 | <b>BEA</b> non-XA       | tables                  | CR211701             |
|                 |                         | stored procedures       | not supported        |

**Table 7 Matrices of Databases and JDBC Drivers Supported by AquaLogic Data Services Platform**

| <b>Database</b>      | <b>JDBC Driver Type</b> | Data Source Type  | <b>Comments</b> |
|----------------------|-------------------------|-------------------|-----------------|
| <b>MS-SQL Server</b> | <b>BEA XA</b>           | tables            |                 |
|                      |                         | stored procedures |                 |
|                      | MS-SQL Server non-XA    | tables            | CR214730        |
|                      |                         | stored procedures | CR202041        |
|                      | MS-SQL Server XA        | tables            |                 |
|                      |                         | stored procedures |                 |

**Table 7 Matrices of Databases and JDBC Drivers Supported by AquaLogic Data Services Platform**

Details related to these CR numbers can be found in ["Product Limitations and Workarounds."](#page-16-0)

### **Configuring the AquaLogic Data Services Platform JDBC Driver for Reporting Tools**

The following table [\(Table 8](#page-15-0)) describes the matrices for configuring the AquaLogic Data Services Platform JDBC driver for supported reporting applications.

**Note:** In cases where the reporting tool supports JDBC connectivity, use the AquaLogic Data Services Platform JDBC driver.

#### <span id="page-15-0"></span>**Table 8 Matrices of Required Connectivity Software for Reporting Applications Supported by the AquaLogic Data Services Platform JDBC Driver**

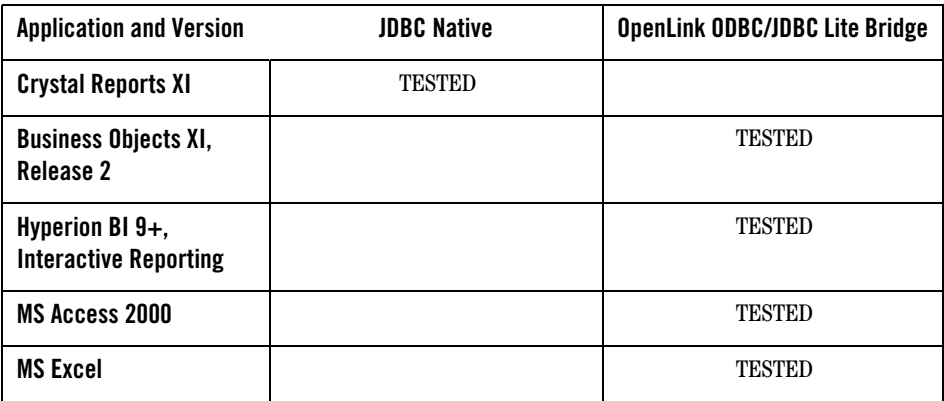

### **Supported Web Services Standards**

The following table [\(Table 9](#page-16-2)) lists Web services standards supported by AquaLogic Data Services Platform 2.5.

| <b>Web Services Standard</b> | Version |
|------------------------------|---------|
| <b>SOAP</b>                  | 1.1     |
| WSDL                         | 1.1     |
| <b>JAX-RPC</b>               | 1.0     |

<span id="page-16-2"></span>**Table 9 Supported Web Services Standards**

# <span id="page-16-0"></span>**Product Limitations and Workarounds**

This section contains a table ([Table 10](#page-16-1)) which lists known limitations associated with the current BEA AquaLogic Data Services Platform 2.5 release that users might encounter. Information regarding these limitations includes a CR (change request) number for each problem, applicable platform, a detailed description of the problem and workarounds, where applicable.

Please contact BEA customer support at:

[h](http://support.bea.com)ttp://support.bea.com

for assistance in tracking unresolved issues.

| <b>Topic</b>       | <b>Details</b>                                                                                                    |
|--------------------|----------------------------------------------------------------------------------------------------|
| CR292297           | Importing two or more procedures that have the same return type into an<br>existing data service may not succeed.                      |
| <b>Platform</b>    | All.                                                                                                    |
| <b>Description</b> | An exception can occur when importing multiple data service procedures, if two<br>or more of the procedures have the same return type. |
| Workaround         | Import procedures having the same return type using separate import<br>operations.                                                     |

<span id="page-16-1"></span>**Table 10 Known Product Limitations and Possible Workarounds**

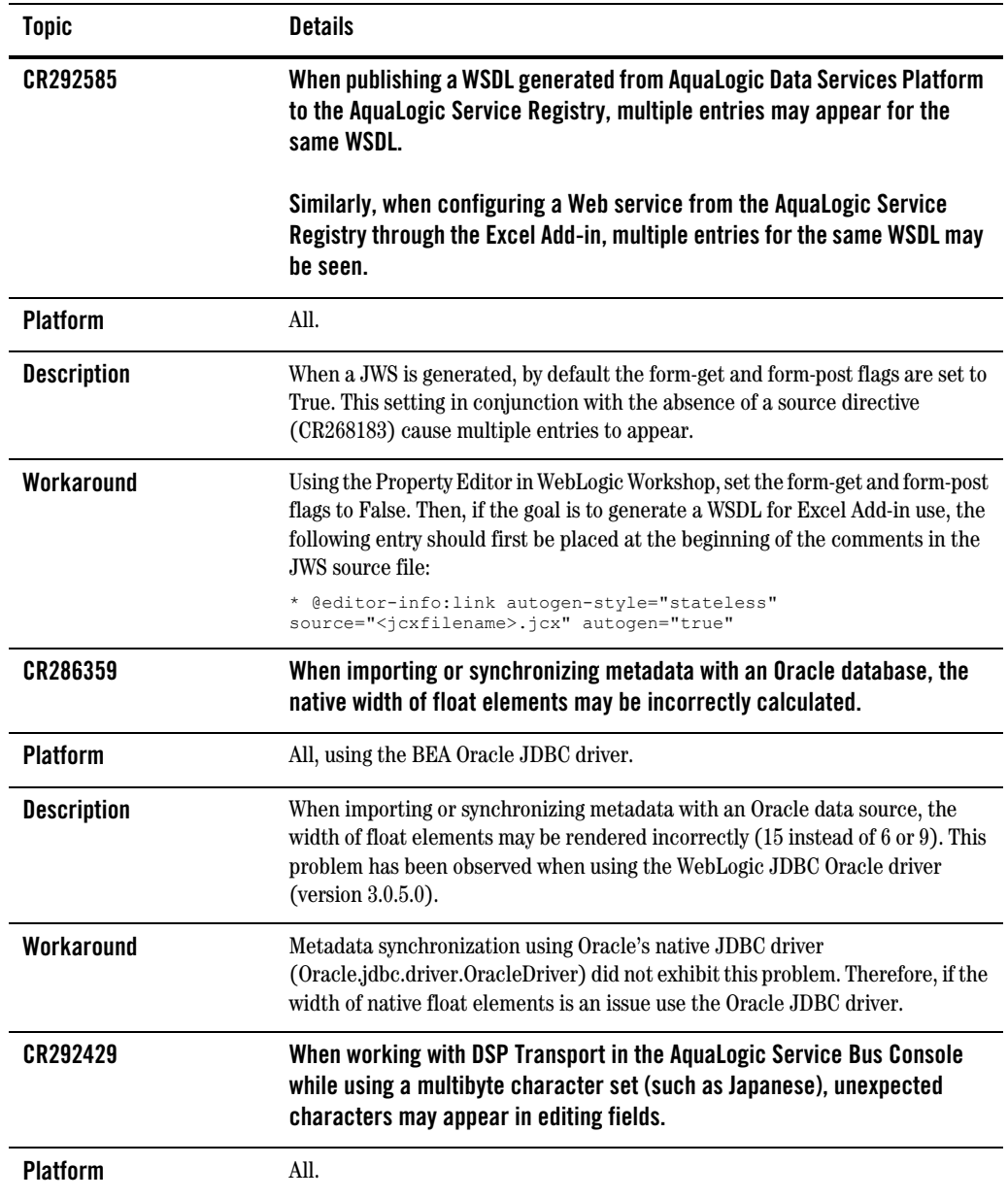

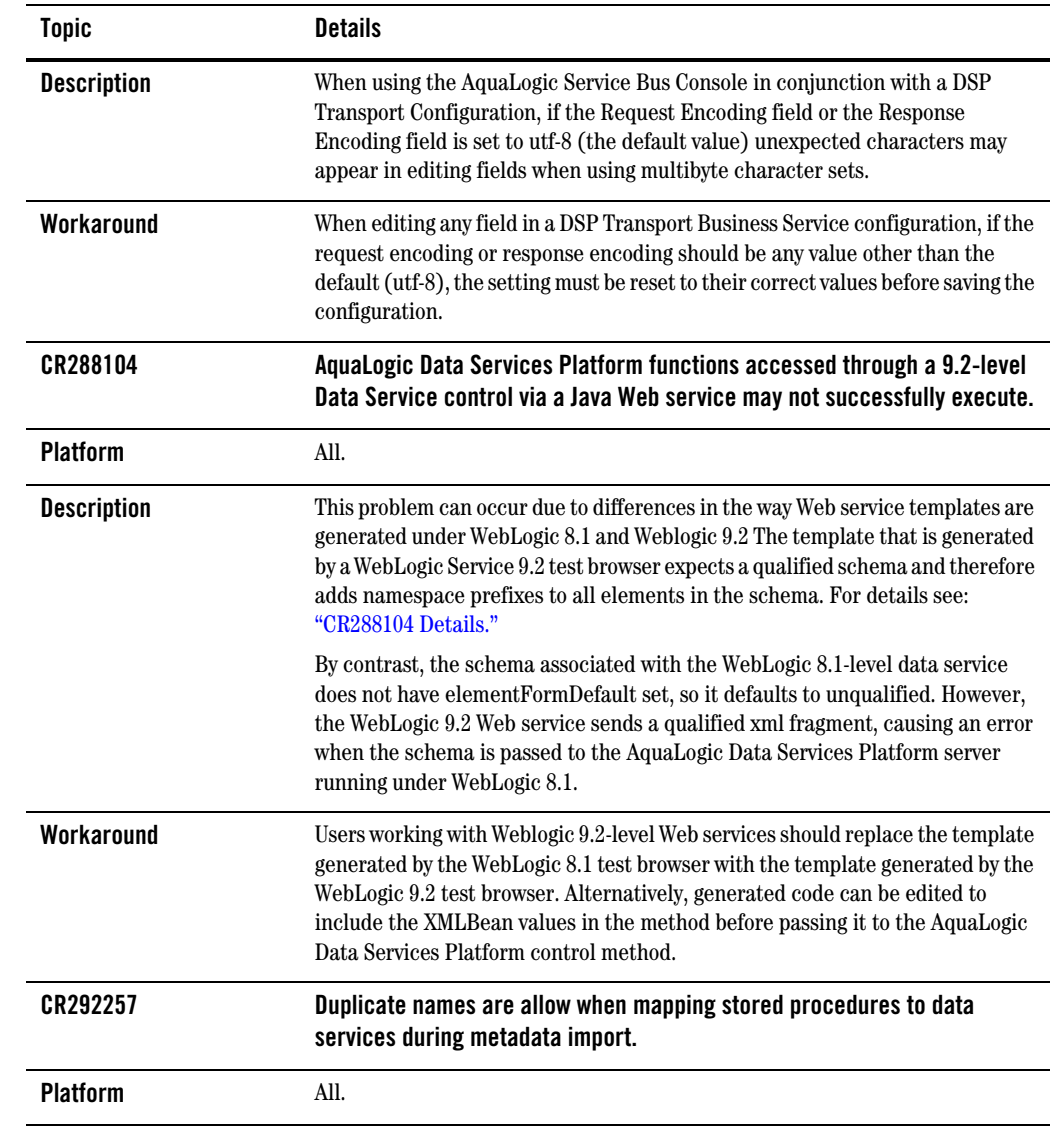

| <b>Topic</b>       | <b>Details</b>                                                                                                    |
|--------------------|----------------------------------------------------------------------------------------------------|
| <b>Description</b> | The SQL name mapping user interface may allow more than one stored<br>procedure with the same name to be configured under the same schema.<br>However, if more than one stored procedure with the same name is configured,<br>the user will see unexpected results in the JDBC metadata API and on execution<br>of the procedures via JDBC.                                 |
| Workaround         | In the Publish Data Service Functions for SQL Use wizard, manually rename<br>stored procedures so that there are no duplicate names.                                                                                                    |
| CR269337           | Undetected classname collisions in a Workshop application can cause<br>compilation errors.                                                                                                    |
| <b>Platform</b>    | All.                                                                                                    |
| <b>Description</b> | This problem can occur when compiling schema files into SDOs using AquaLogic<br>Data Services Platform. If an element or attribute has the same name (such as<br>'sequence') as an SDO reserved method (such as 'getSequence()'), SDO will —<br>through the XMLBean Java code generator — attempt to "uniqueify" the<br>method by generating 'getSequence2', as an example. |
|                    | Here is a list of SDO keywords which could contribute to such name collision<br>conditions:                                                                                                    |
|                    | getBoolean, getByte, getChar, getDouble, getFloat,<br>getInt, getLong, getShort, getBytes,<br>getBigDecimal, getBigInteger, getDataObject,<br>getDate, getString, getList, getSequence                                                                                                    |
|                    | setBoolean, setByte, setChar, setDouble, setFloat,<br>setInt, setLong, setShort, setBytes,<br>setBigDecimal, setBigInteger, setDataObject,<br>setDate, setString, setList, setSequence                                                                                                    |
| Workaround         | To use the uniqueified name:                                                                                                    |
|                    | Add a copy of sdo. xsdconfig to your schema project and<br>In your Java file correct the entry to the unique fied name as in:<br>addrLine.setSequence2(1);                                                                                                    |
| CR291781           | Excel Add-in will initially attempt to reuse HTTP basic authentication login<br>credentials for all Web services hosted on the same port.                                                                                                    |
| <b>Platform</b>    | All.                                                                                                    |

**Table 10 Known Product Limitations and Possible Workarounds**

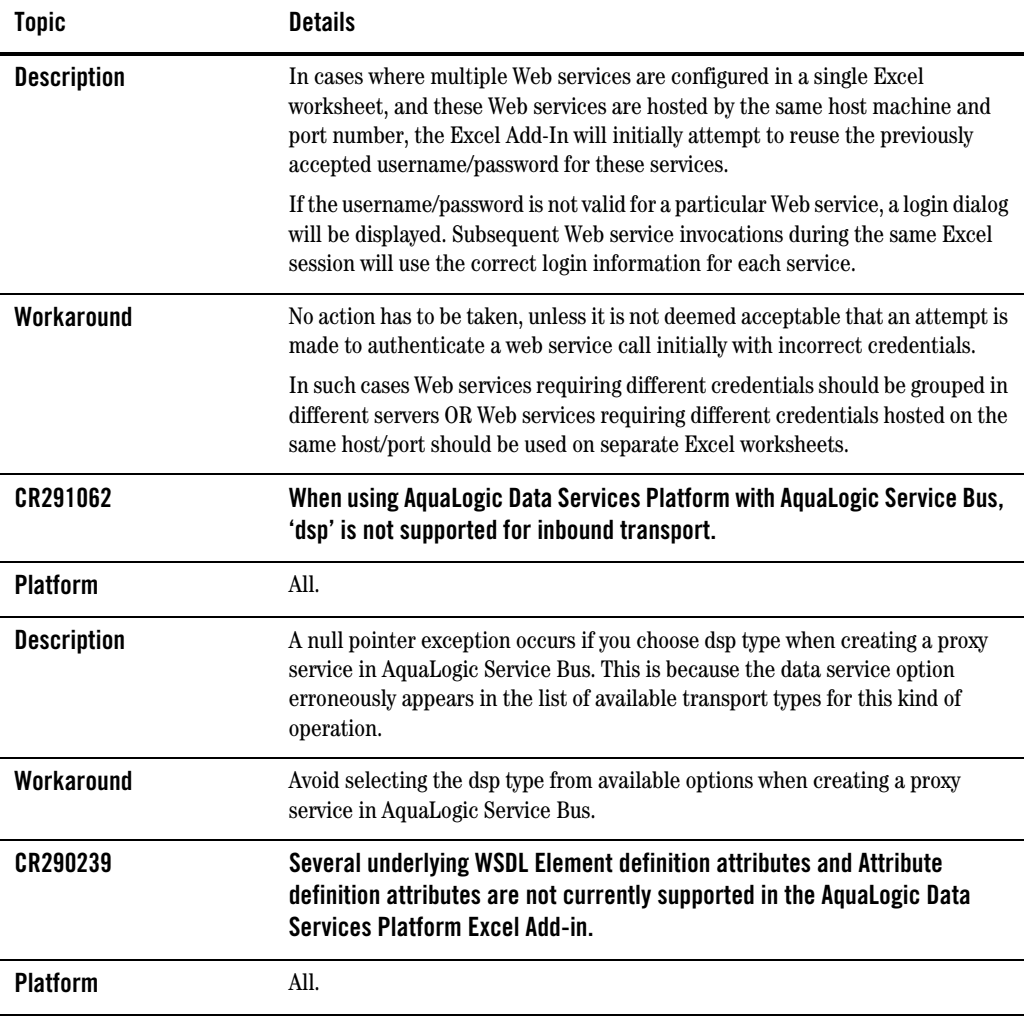

| <b>Topic</b>       | <b>Details</b>                                                                                                    |
|--------------------|----------------------------------------------------------------------------------------------------|
| <b>Description</b> | The following Element definition attributes are currently unsupported:                                                                                                    |
|                    | substitutionGroup                                                                                                    |
|                    | default                                                                                                    |
|                    | fixed                                                                                                    |
|                    | form                                                                                                    |
|                    | abstract                                                                                                    |
|                    | block                                                                                                    |
|                    | final<br>$\bullet$                                                                                                    |
|                    | The following Attribute definition attributes are currently unsupported:                                                                                                    |
|                    | default                                                                                                    |
|                    | fixed                                                                                                    |
|                    | form<br>٠                                                                                                    |
|                    | abstract                                                                                                    |
|                    | block                                                                                                    |
|                    | final                                                                                                    |
| Workaround         | Any WSDL containing the definition attributes listed above may not function as<br>expected. If problems are encountered, remove these definition attributes from<br>your WSDL.                                        |
| CR290041           | For data service files that are large and slow to compile, you may need to<br>adjust the compiler delay flag to improve response time during source<br>editing.                                                       |
|                    | Consecutive key strokes during source editing are batched into a single<br>compile event. If file compilation is slow, then you may want to adjust the<br>time window for batching key strokes for compilation.       |
| <b>Platform</b>    | All.                                                                                                    |
| <b>Description</b> | When editing large files in Source View, editing during compilation may cause<br>multiple compilations to occur.                                                                                                    |
| Workaround         | Adjust the compiler.delay environment variable (in milliseconds) to increase<br>the delay between compilations when doing editing. This property should be<br>specified in the workshop.cfg file as a '-D' parameter. |

**Table 10 Known Product Limitations and Possible Workarounds**

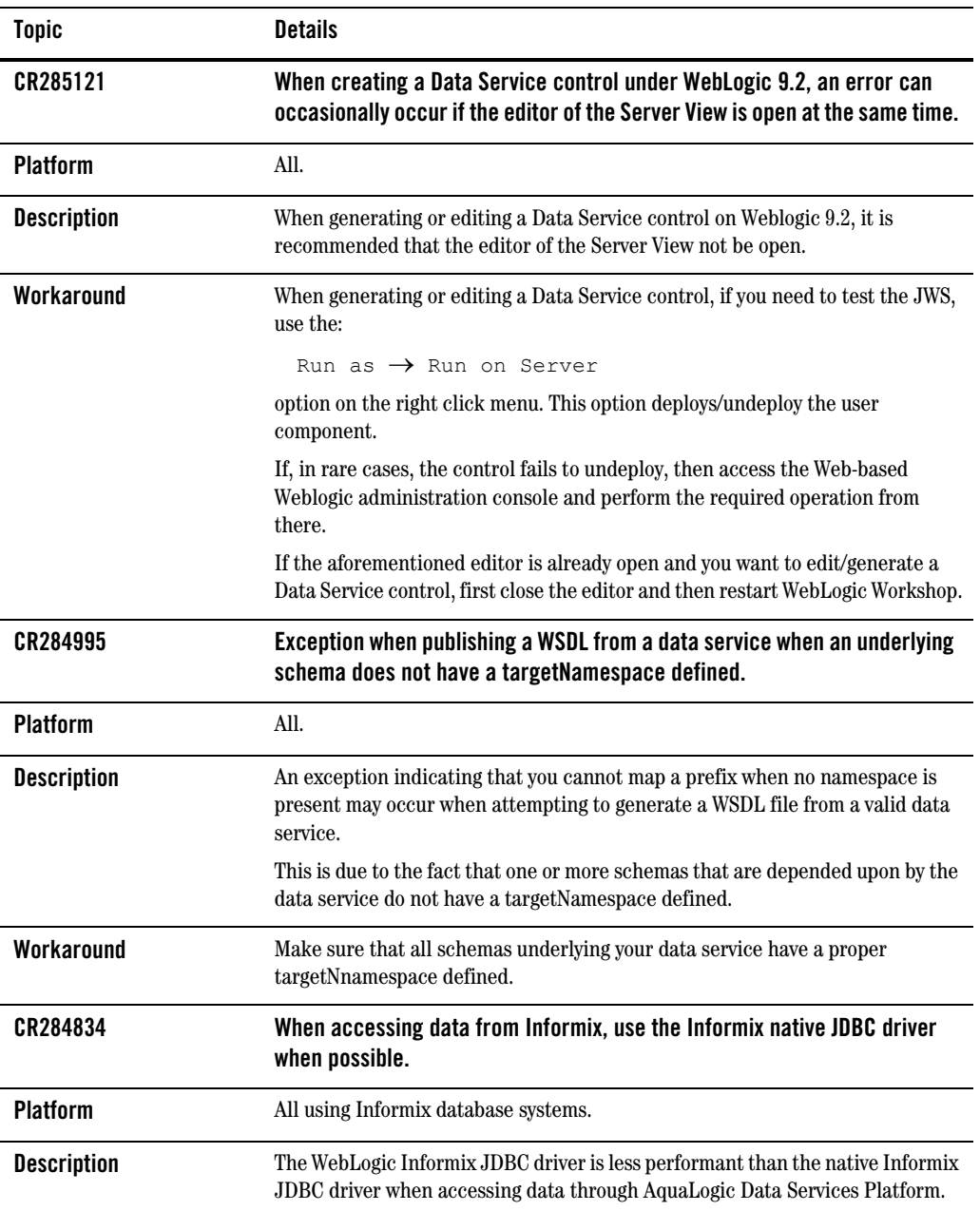

| <b>Topic</b>       | <b>Details</b>                                                                                                    |
|--------------------|----------------------------------------------------------------------------------------------------|
| Workaround         | No workaround necessary, but for best performance with Informix data use its<br>native JDBC driver.                                                                                                    |
| CR284534           | Unclear exception message when using a Data Service control with<br>WebLogic 9.2.                                                                                                    |
| <b>Platform</b>    | All.                                                                                                    |
| <b>Description</b> | When using a Data Service control with Weblogic 9.2, if the<br>wls90interop.jar that is required to be on the AquaLogic Data Services<br>Platform Top level is not used correctly, a runtime exception may occur. The<br>exception will appear similar to: |
|                    | weblogic.rjvm.PeerGoneException: ; nested exception<br>is: java.io.EOFException                                                                                                    |
| Workaround         | If you see such an exception, check the ALDSP $2x$ server log. If an error such as<br>the following appears:                                                                                                    |
|                    | java.io.InvalidClassException:<br>javax.xml.namespace.QName; local class                                                                                                    |
|                    | incompatible: stream classdesc serialVersionUID =<br>4418622981026545151, local class serial VersionUID =<br>-9120448754896609940                                                                                                    |
|                    | then the cause of this error is likely due to a missing wls90interop.jarfile<br>in the ALDSP $2x$ server class path.                                                                                                    |
| CR279492           | When using a data service based on a Web service at runtime, a validation<br>error may occur if form and/or elementFormDefault do not match. This<br>happens because redefinition of the 'Form' attribute is not supported.                                |
| <b>Platform</b>    | All.                                                                                                    |
| <b>Description</b> | At design time, if:                                                                                                    |
|                    | The elementFormDefault attribute in the primary schema does not match<br>the elementFormDefault attribute in an imported or included schema, or                                                                                                    |
|                    | if the form attribute of an element does not match the element Form Default<br>٠<br>attribute in the primary schema.                                                                                                    |
|                    | then, at runtime, validation errors will occur when accessing Web service-based<br>data services.                                                                                                    |

**Table 10 Known Product Limitations and Possible Workarounds**

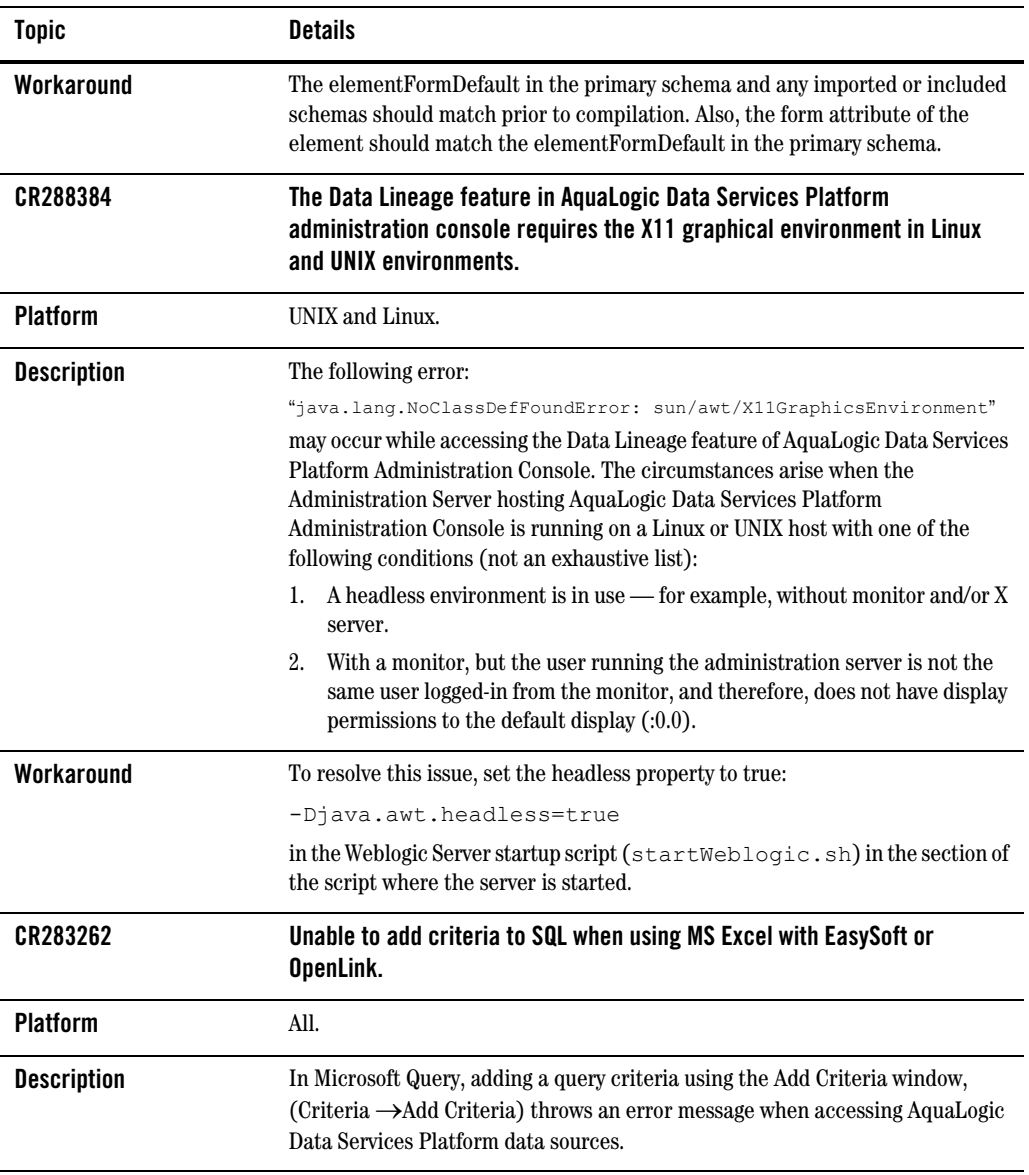

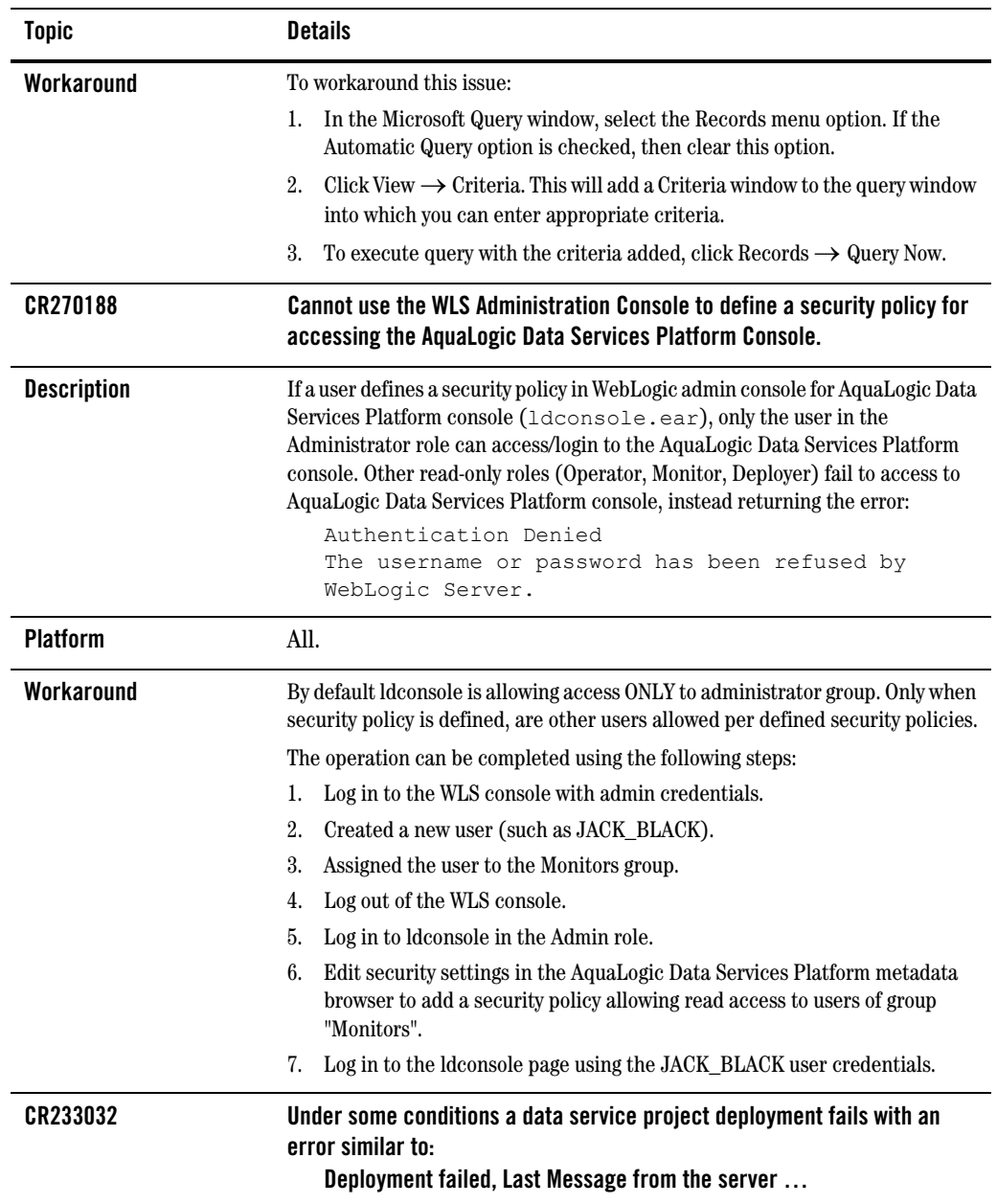

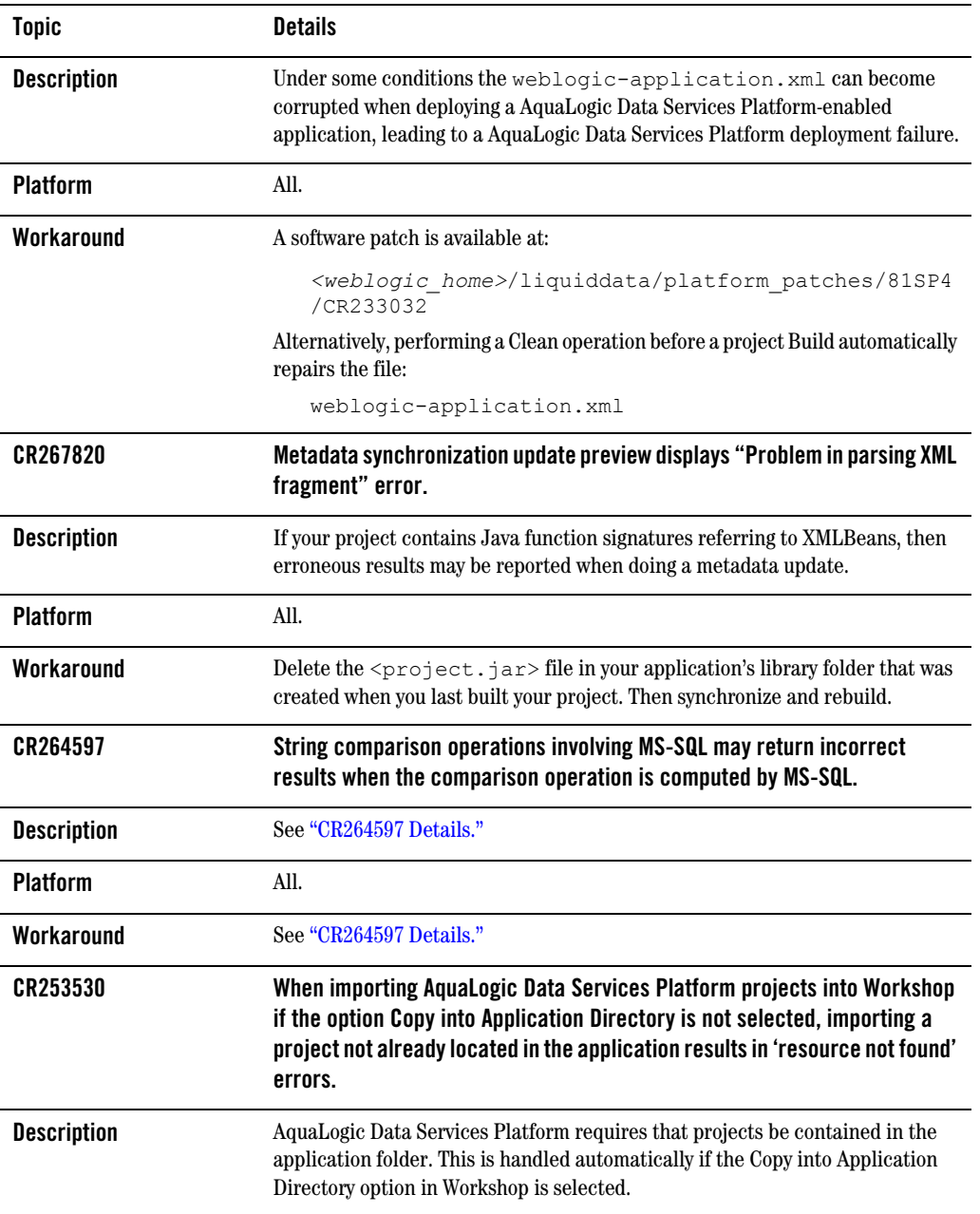

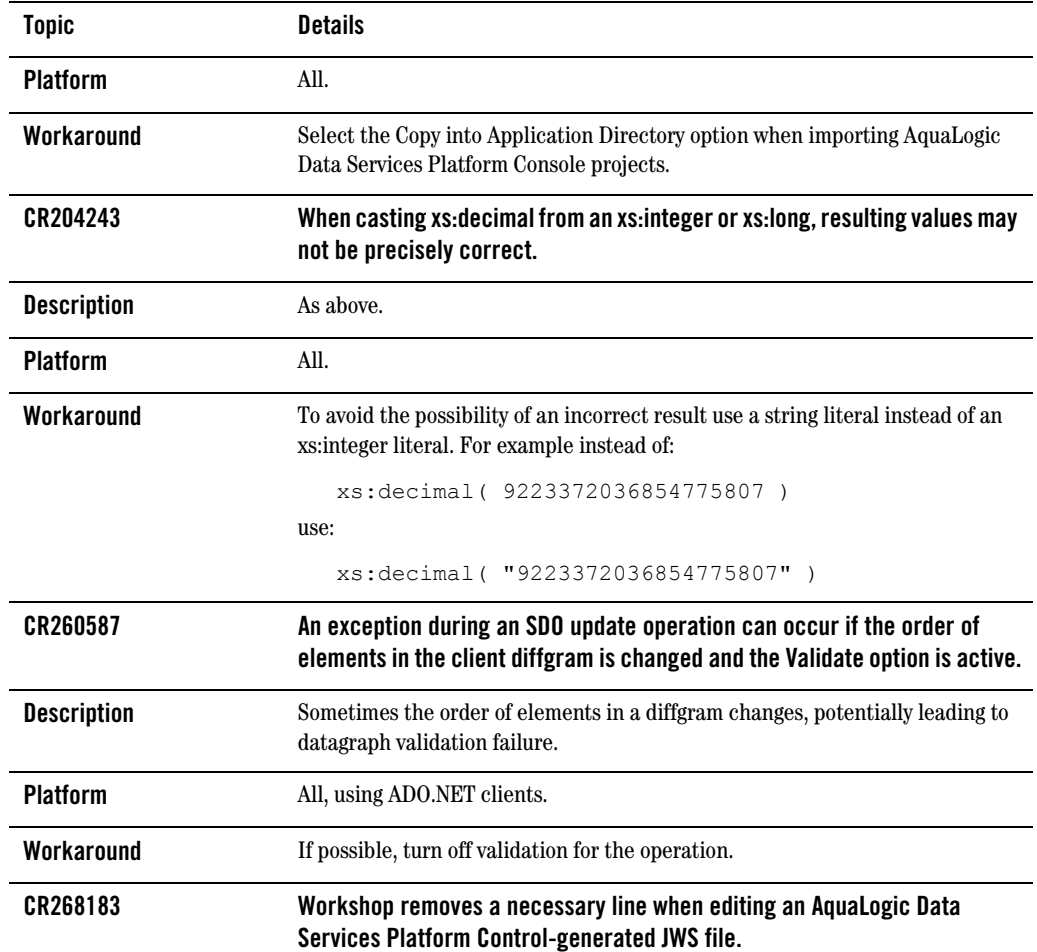

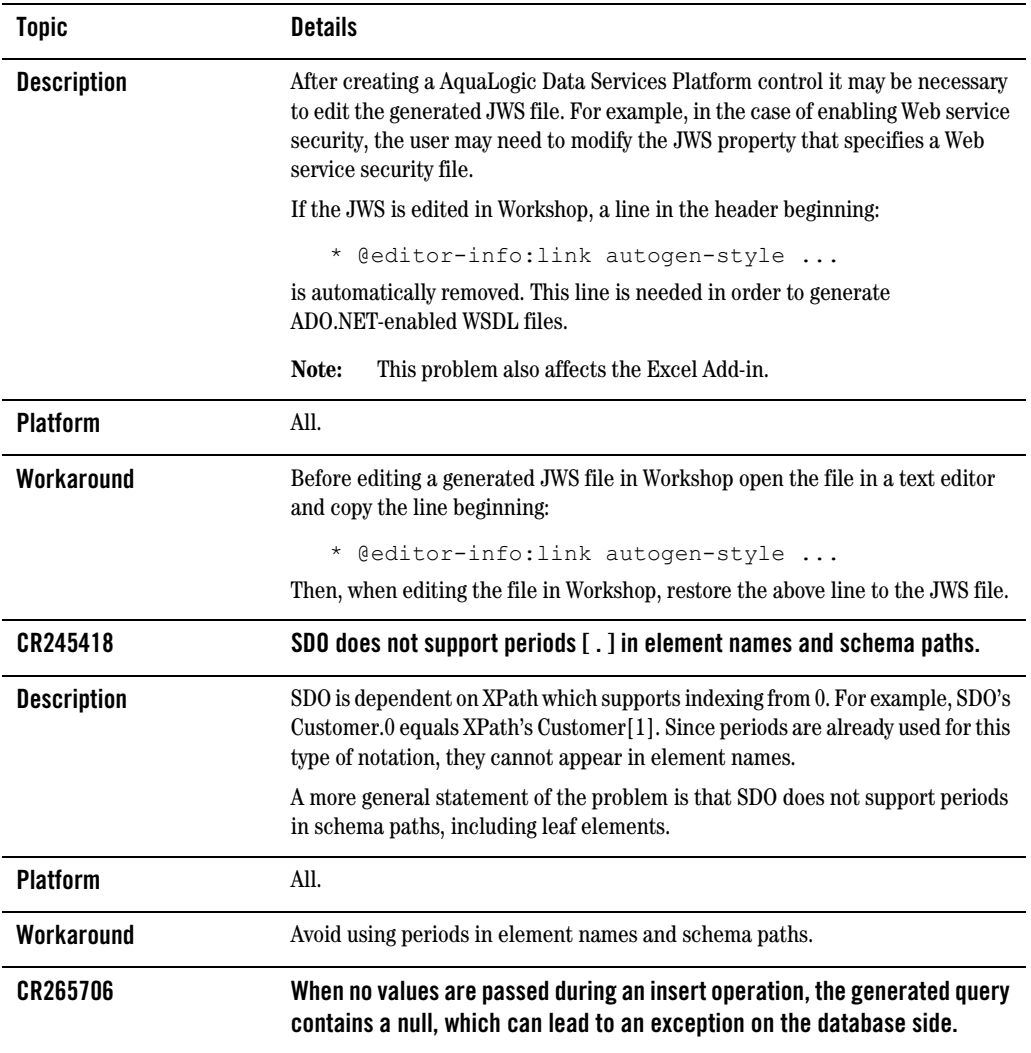

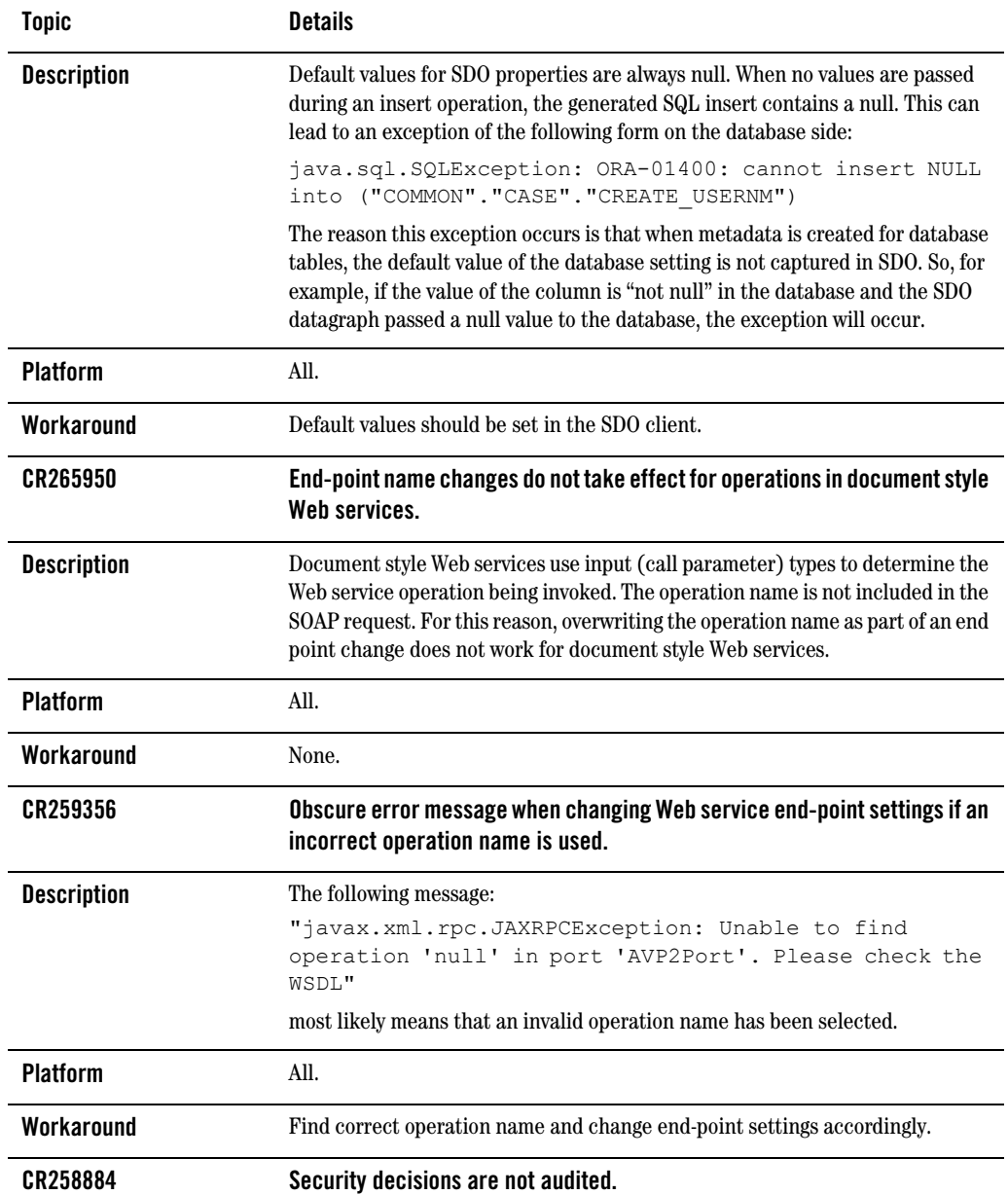

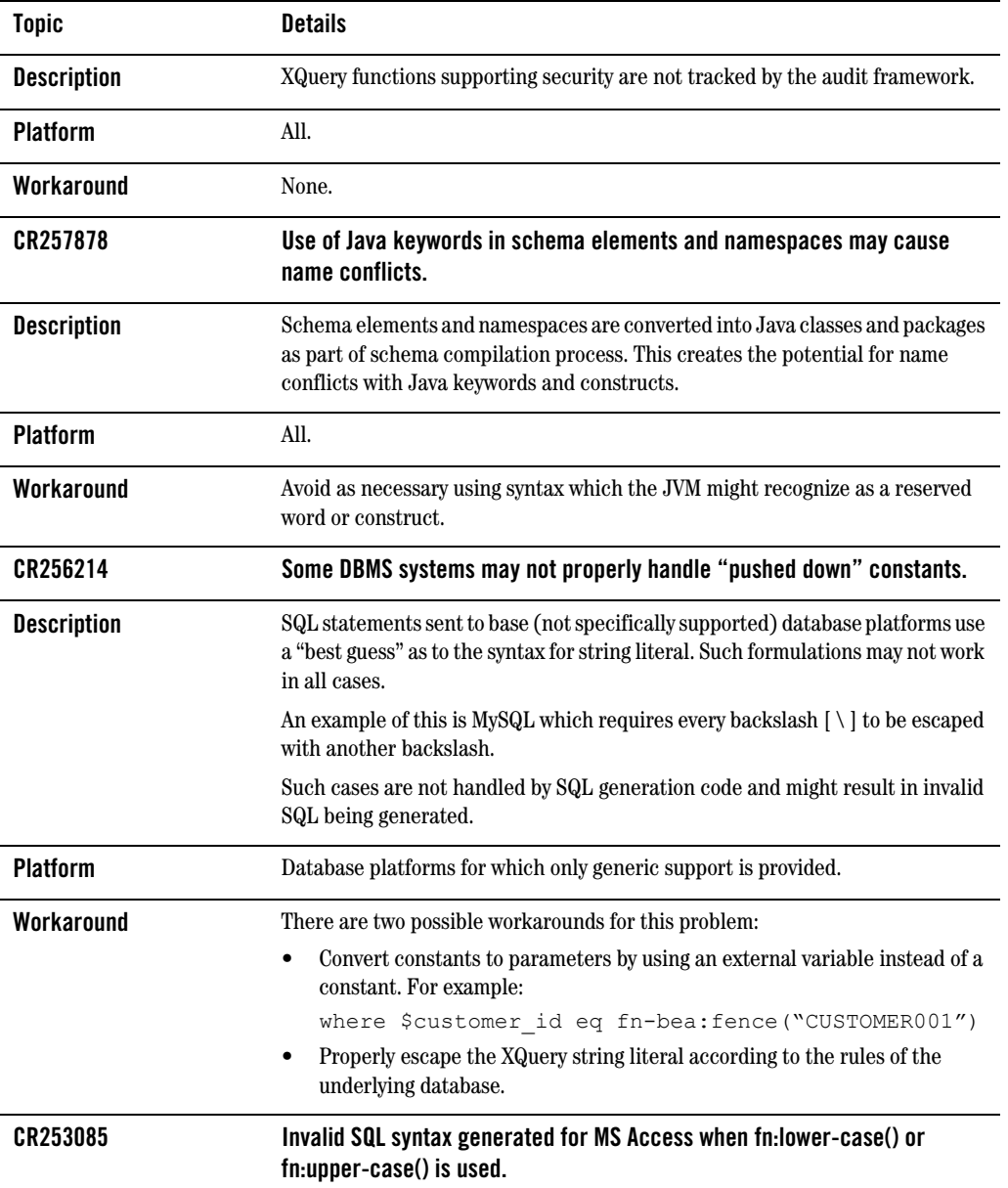

| <b>Topic</b>       | <b>Details</b>                                                                                                    |
|--------------------|----------------------------------------------------------------------------------------------------|
| <b>Description</b> | SQL generation for fn: lower-case() and fn: upper-case() functions produces SQL<br>statements that fail to execute against MS Access database.       |
|                    | fn:lower-case() is translated into LOWER() and fn:upper-case() into UPPER().                                                                         |
|                    | The problem is that MS Access doesn't support these functions (LOWER() and<br>UPPER()), hence such generated SQL statements cannot be executed.      |
|                    | Example:                                                                                                    |
|                    | for \$i in CUSTOMER()<br>where lower-case(data(\$i/FIRST NAME)) eq "john"<br>return \$i/CUSTOMER ID                                                  |
|                    | is translated into:                                                                                                    |
|                    | SELECT t1. "CUSTOMER ID" AS c1                                                                                                    |
|                    | FROM "CUSTOMER" t1                                                                                                    |
|                    | WHERE LOWER(t1. "FIRST_NAME") = 'john'                                                                                                    |
| <b>Platform</b>    | All running MS-Access.                                                                                                    |
| Workaround         | Apply fn-bea:fence() to the parameter of an fn:lower-case() or fn:upper-case()<br>function to block SQL pushdown and force evaluation in the engine. |
|                    | Example:                                                                                                    |
|                    | for \$i in CUSTOMER()<br>where                                                                                                    |
|                    | lower-case(fn-bea:fence(data(\$i/FIRST_NAME))) eq<br>"john"<br>return \$i/CUSTOMER ID                                                                |
|                    | is translated into:                                                                                                    |
|                    | SELECT t1. "CUSTOMER" AS c1, t1. "FIRST NAME"<br>FROM "CUSTOMER" t1                                                                                  |
|                    | The function can then be successfully executed by MS Access.                                                                                         |
| CR248407           | Metadata import wizard fails to detect in/out parameters.                                                                                            |
| <b>Description</b> | In some situations associated with MSSQL and Sybase stored procedures, a<br>resultset is returned which is not automatically detected.               |
| <b>Platform</b>    | All.                                                                                                    |

**Table 10 Known Product Limitations and Possible Workarounds**

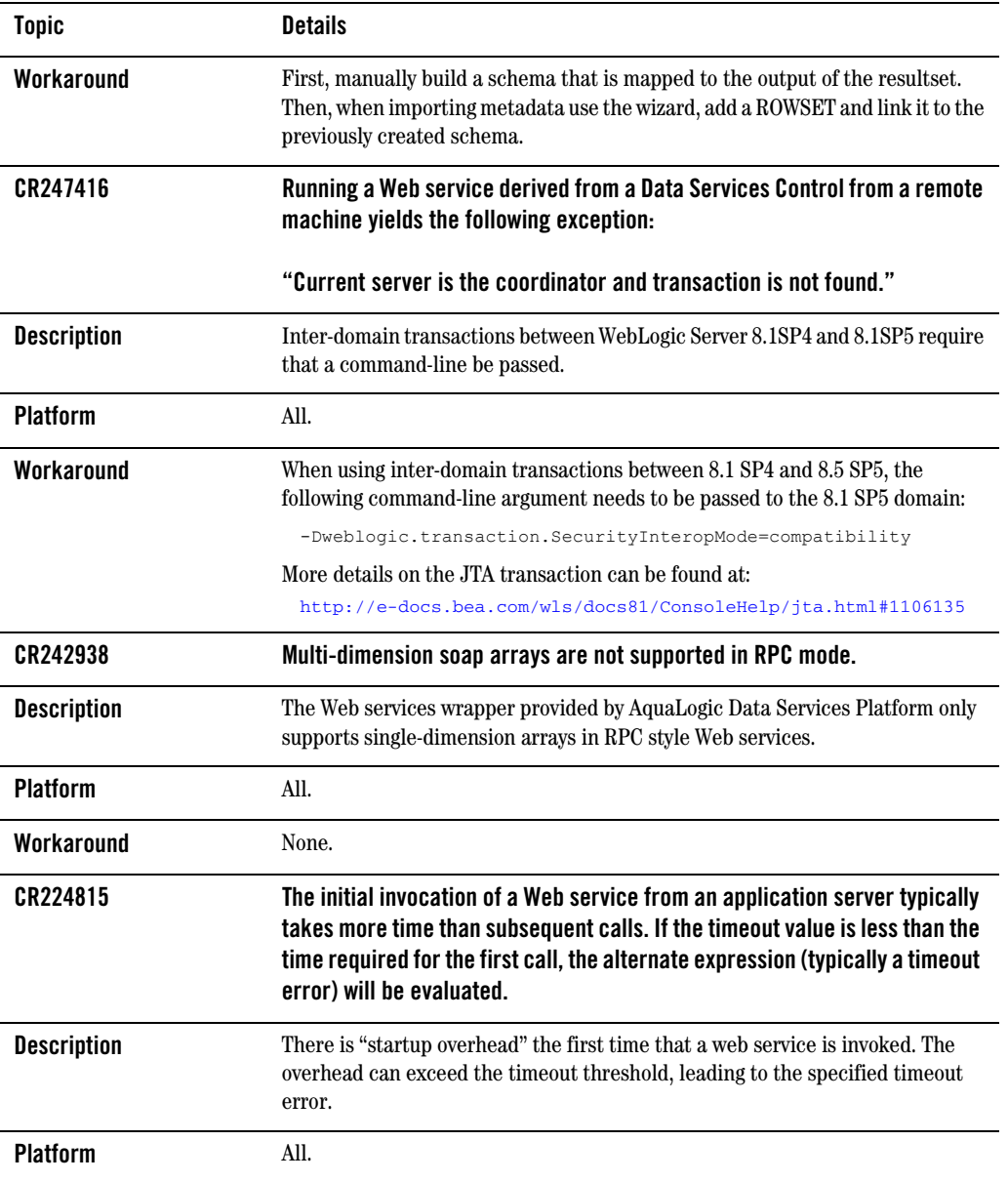

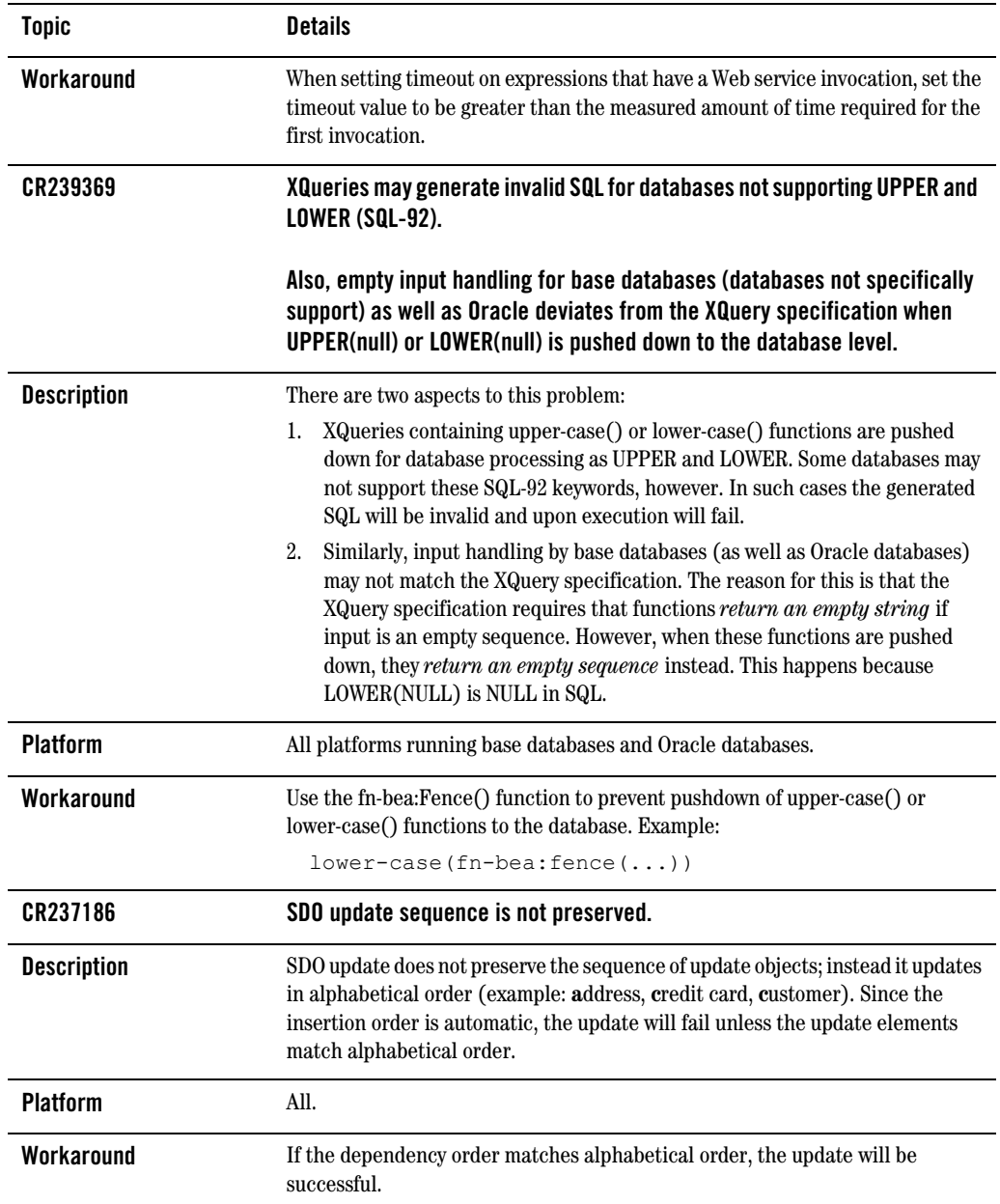

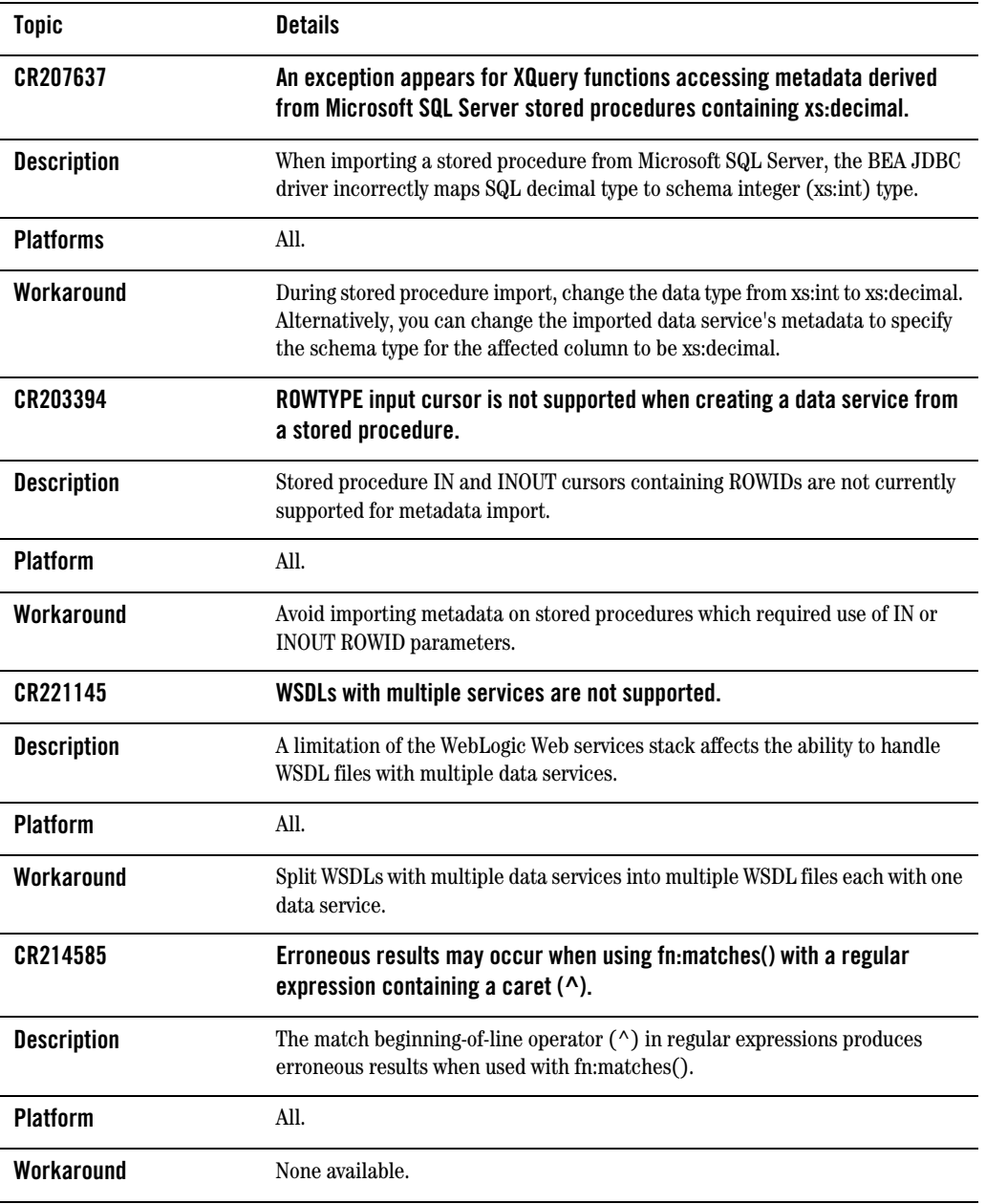

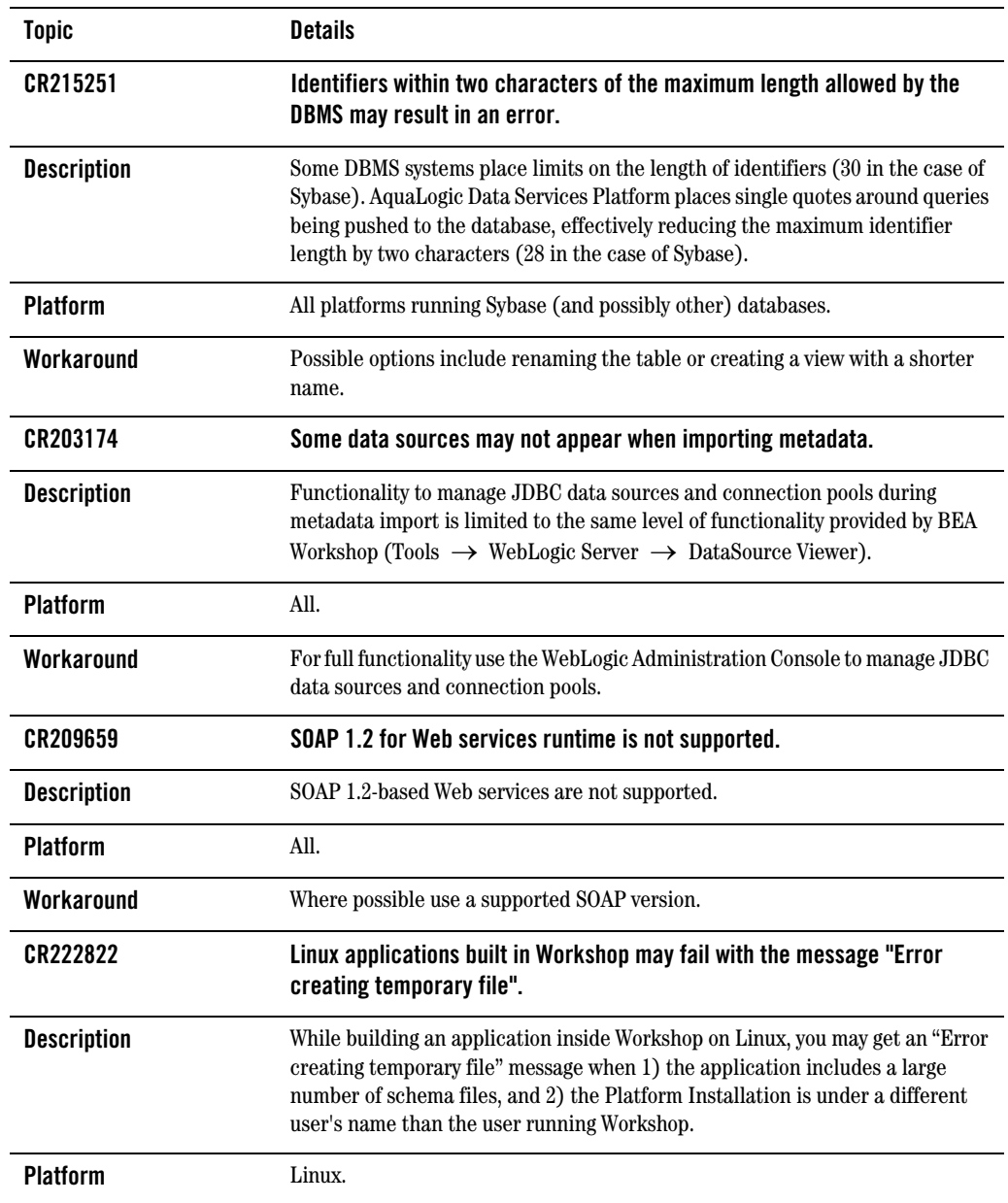

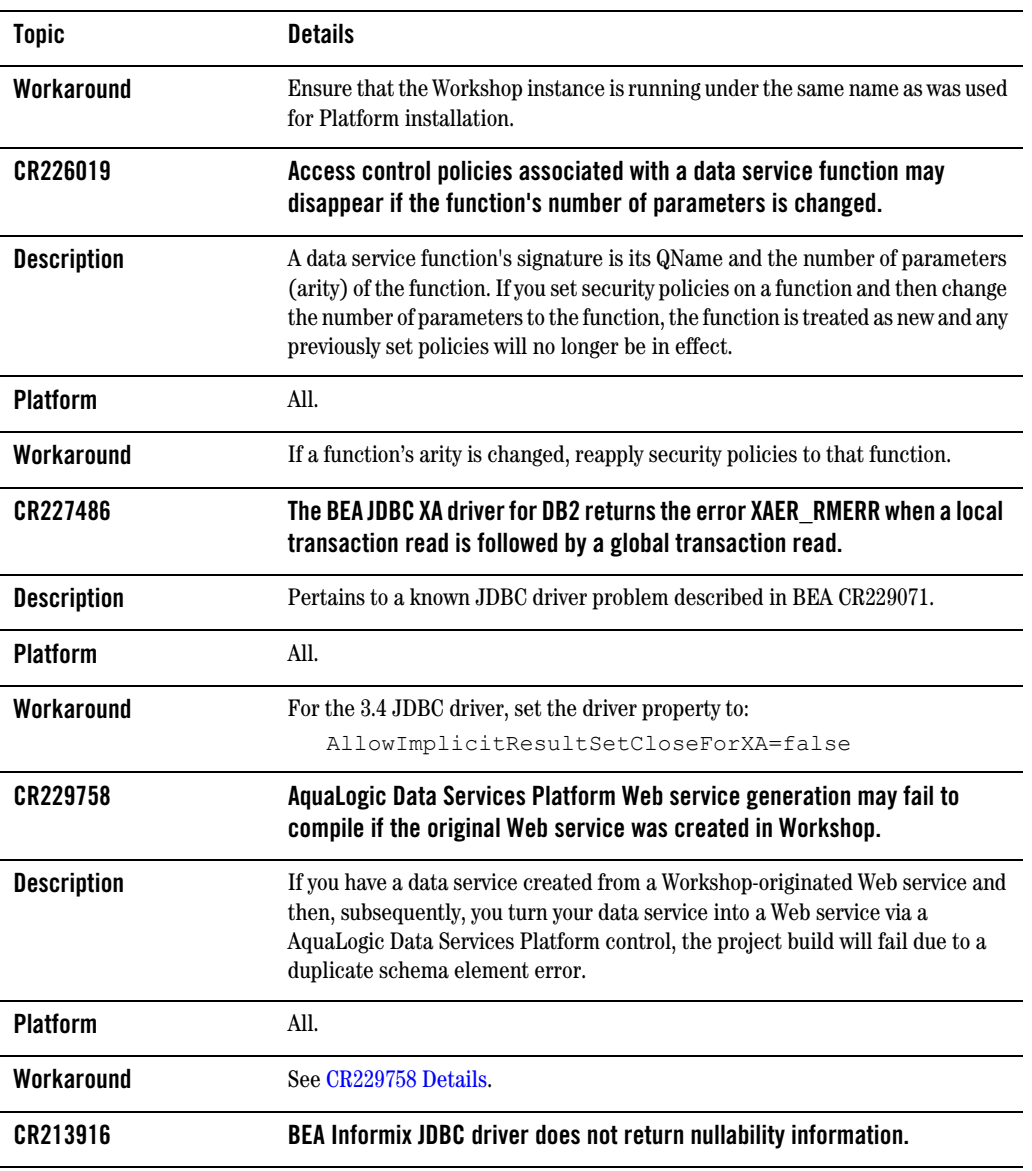

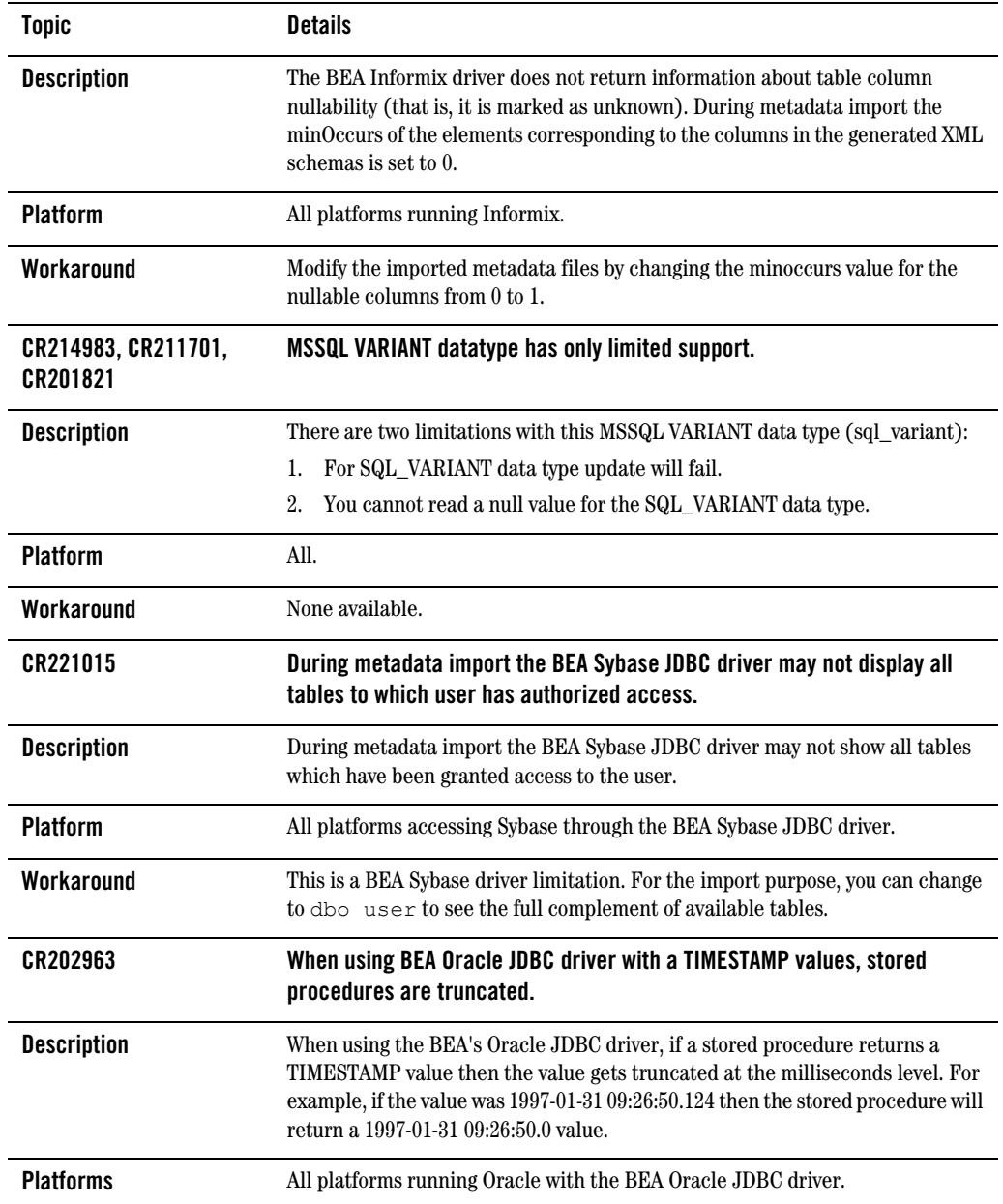

| <b>Topic</b>                    | <b>Details</b>                                                                                                    |
|---------------------------------|----------------------------------------------------------------------------------------------------|
| Workaround                      | Use the Oracle JDBC driver stored procedures that returning TIMESTAMP<br>values.                                                                                                    |
| CR223429, CR228802              | Sybase JDBC driver does not support a getBlob() call.                                                                                                    |
| <b>Description</b>              | The AquaLogic Data Services Platform cache configuration does not work if<br>using Sybase JDBC driver because the configuration implementation uses a<br>getBlob() call on the JDBC driver. The Sybase JDBC driver does not support<br>getBlob(). |
| <b>Platforms</b>                | All platforms running Sybase with the Sybase JDBC driver.                                                                                                    |
| Workaround                      | Use the BEA JDBC driver for Sybase databases when utilizing Sybase as the<br>AquaLogic Data Services Platform cache data source.                                                                                                    |
| CR214730                        | SQL Server JDBC driver incorrectly renders the tinyint maximum value.                                                                                                    |
| <b>Description</b>              | The SQL Server tinyint maximum value of 255 gets interpreted as -1 by the<br>Microsoft SQL Server JDBC driver.                                                                                                    |
| <b>Platforms</b>                | All platforms running SQL Server with the SQL Server JDBC driver.                                                                                                    |
| Workaround                      | Use the BEA JDBC driver for SQL Server.                                                                                                    |
| CR223486, CR226239,<br>CR226171 | The Informix JDBC driver does not support standard JDBC syntax for<br>specifying TIMESTAMP values.                                                                                                    |
| <b>Description</b>              | The Informix native driver doesn't support standard JDBC syntax for specifying<br>TIMESTAMP values. For example: 1979-03-01 00:00:00.0 is not supported.                                                                                          |
| <b>Platforms</b>                | All platforms running Informix with the Informix JDBC driver.                                                                                                    |
| Workaround                      | Use the BEA JDBC driver for Informix.                                                                                                    |
| CR199675                        | The BEA JDBC driver for Oracle does not support UROWID column type for data<br>retrieval.                                                                                                    |
| <b>Description</b>              | When using BEA JDBC driver for Oracle, retrieving UROWID returns an error,<br>identified by the following message:                                                                                                    |
|                                 | [BEA] [Oracle JDBC Driver] Internal error: Net8<br>protocol error                                                                                                    |

**Table 10 Known Product Limitations and Possible Workarounds**

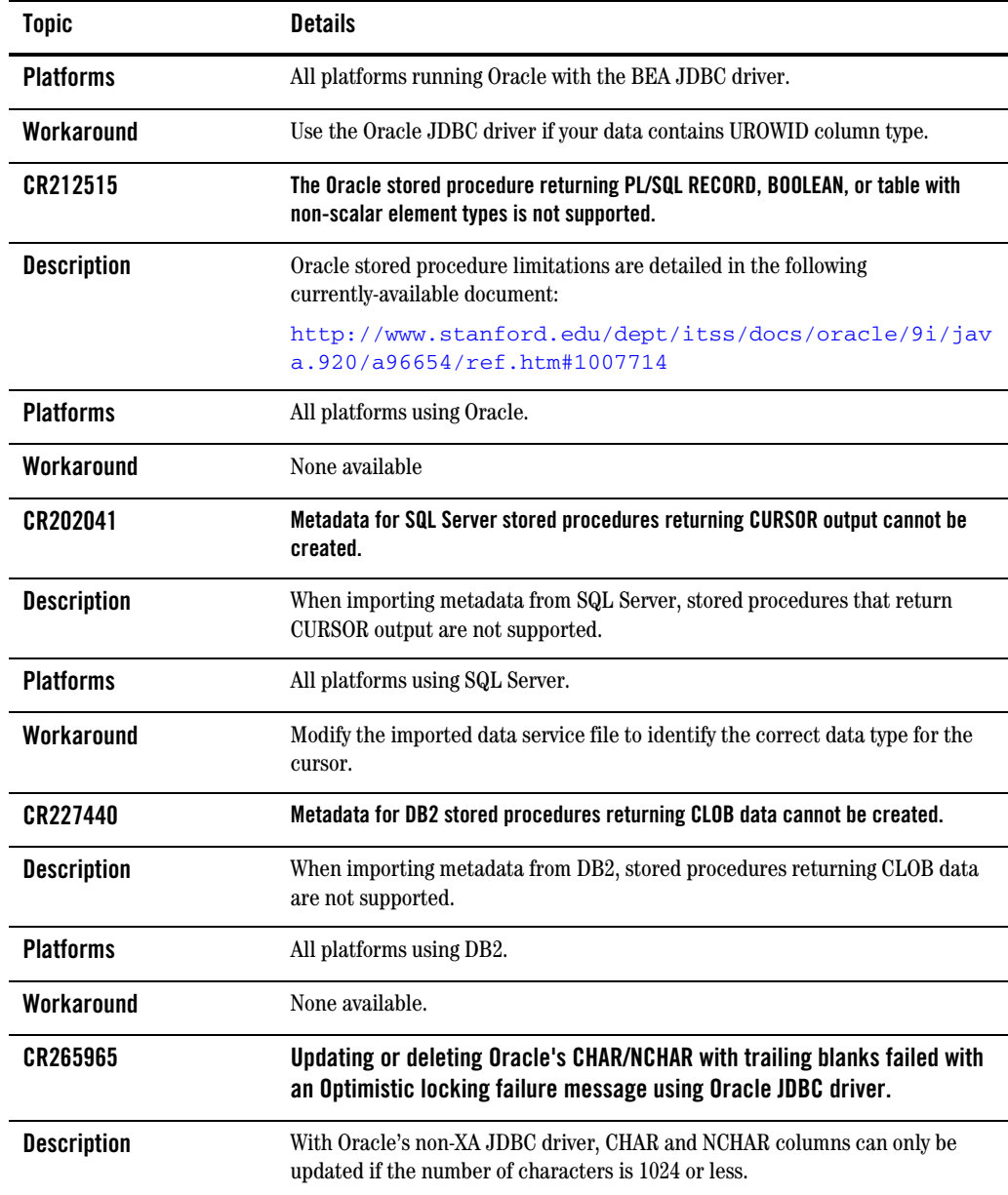

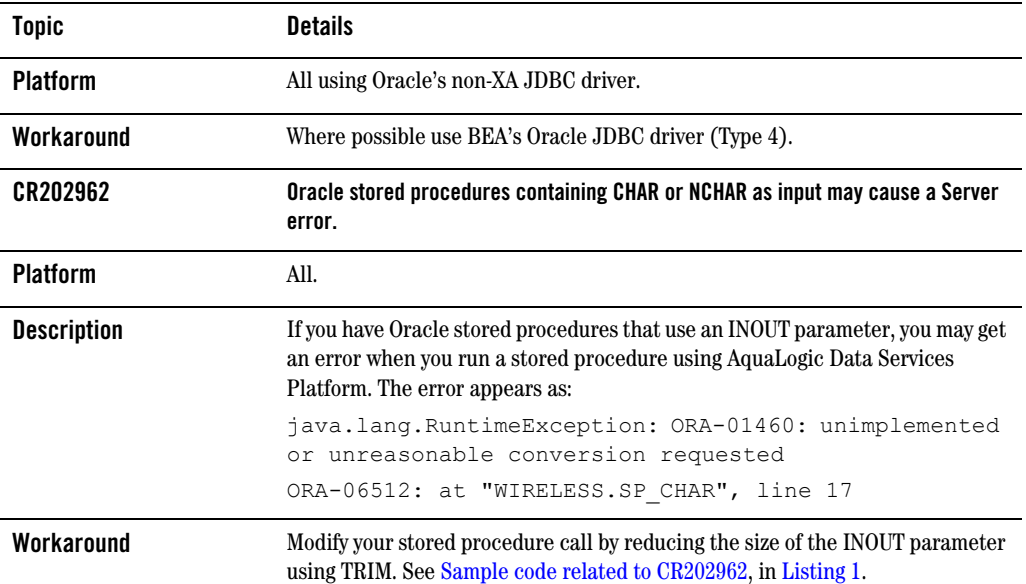

### **Supplemental Release Note Documentation**

This section contains code and other additional information related to previously described release notes.

#### <span id="page-40-0"></span>**CR229758 Details**

#### **Summary**

AquaLogic Data Services Platform Web service generation may fail to compile if the original Web service was created in Workshop.

#### **Scenario and Workaround**

Assume that you have a Workshop-generated Web service named getCustomerOrderByCustomerID. A WSDL for this Web service with default targetnamespace would create the following schema elements:

{http://www.openuri.org/}getCustomerOrderByCustomerID

and

```
{http://www.openuri.org/}getCustomerOrderByCustomerIDResponse
```
When you import this WSDL, the same schema elements will be in the imported schema file and will be associated with the data service read function. When you build a Data Service control for this read function and generate a Web service from that control, a Web service function is created:

```
org.openuri.GetCustomerOrderByCustomerIDResponseDocument 
getCustomerOrderByCustomerID(org.openuri.GetCustomerOrderByCustomerIDDo
cument p0)
```
When compiling this Web service file, WebLogic Workshop now generates two identical schema elements each:

```
{http://www.openuri.org/}getCustomerOrderByCustomerID
```
and

{http://www.openuri.org/}getCustomerOrderByCustomerIDResponse

If user had modified either the target namespace of this final JWS or changed the function name to a different one such as:

```
org.openuri.GetCustomerOrderByCustomerIDResponseDocument 
getCustomerOrderByCustomerIDNEW(org.openuri.GetCustomerOrderByCustomerI
DDocument p0)
```
Then the types generated will be as follows:

- z {http://www.openuri.org/}getCustomerOrderByCustomerID
- z {http://www.openuri.org/}getCustomerOrderByCustomerIDResponse

and

- z {http://www.openuri.org/}getCustomerOrderByCustomerIDNEW
- z {http://www.openuri.org/}getCustomerOrderByCustomerIDNEWResponse

Thus the schema clash would be avoided.

### <span id="page-41-0"></span>**CR264597 Details**

#### **Summary**

String comparison operations involving MSSQL may return incorrect results when the comparison operation is computed by MSSQL.

#### **Description**

Depending on the database and server configuration, MSSQL Server may use case-insensitive collation for string comparison operations (this is the default configuration).

When generating SQL the AquaLogic Data Services Platform does not take database string collation into account. This can lead to different results being produced by expressions that were "pushed down" to a MSSQL database, as compared to their evaluation by the XQuery engine.

The following types of expressions are affected:

- string comparison operations
- string functions: fn:contains(), starts-with(), ends-with()
- order by clauses
- group by clauses.

For example, consider the following two-row, two-column table based on:

```
CUSTOMER(ID, FIRST_NAME)
```
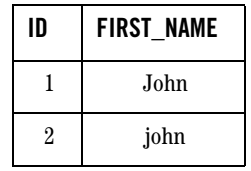

The following XQuery might return different results depending whether it is evaluated by the database or not.

```
for $c in CUSTOMER()
where $c/FIRST NAME eq "john"
return $c/ID
```
According to the XQuery semantics the query should return:

```
<ID>2</ID>
```
as only the second record matches the selection criteria.

However, when AquaLogic Data Services Platform pushes the query to the underlying MSSQL database the following SQL is generated:

```
SELECT t1."C_ID" AS c1 
FROM "CUSTOMER" t1 
WHERE t1. "FIRST NAME" = "john"
```
This might result in both records being returned by the MSSQL database (with case-insensitive string collation set):

#### Release Notes

```
<ID>1</ID>
<ID>2</ID>
```
#### **Workaround**

There are several workarounds to conforming with XQuery semantics for string comparisons when pushing computations down to MSSQL.

#### **Option 1**

Consider changing the collation setting that the database uses for string comparisons. See "SQL Server Collation Fundamentals" document located as of this writing at:

http://msdn.microsoft.com/library/default.asp?url=/library/en-us/architec/8\_ar \_da\_1pwz.asp

Collation can change on a server, database or column level basis.

#### **Option 2**

Use the fn-bea:fence( ) function to block pushdown. In the above example, this would be rendered as:

```
for $c in CUSTOMER()
where fn-bea: fence (data($c/FIRST_NAME)) eq "john"
return $c/ID
```
Notice, however, that this approach may negatively impact performance since the AquaLogic Data Services Platform engine now must fetch and process the entire table.

To optimize performance, consider replicating comparison operation and pushing down one copy to be evaluated by the database while keeping the second copy on the AquaLogic Data Services Platform engine. The following query illustrates such an approach:

```
for $c in CUSTOMER()
where $c/FIRST_NAME eq "john" 
where fn-bea: fence (data($c/FIRST_NAME)) eq "john"
return $c/ID
```
This query first limits the number of results that the XQuery engine must process and then applies the second selection to obtain the correct XQuery semantics.

### **CR202962 Listing**

[Listing 1](#page-44-0) contains sample code for CR202962.

#### <span id="page-44-0"></span>**Listing 1 Sample code related to CR202962**

```
CREATE OR REPLACE PROCEDURE WIRELESS.SP_CHAR 
(P_CHAR_IN IN CHAR, 
P CHAR OUT OUT CHAR,
P CHAR INOUT IN OUT CHAR,
P_ID_OUT OUT VARCHAR2 )
IS
TEMP VARCHAR2(10);
BEGIN
SELECT C ID INTO P ID OUT
FROM WIRELESS.ALL_DATATYPES 
WHERE C CHAR = P CHAR IN;
SELECT C_CHAR INTO P_CHAR_OUT
FROM WIRELESS.ALL DATATYPES
WHERE C ID = '2';SELECT C_ID INTO TEMP
FROM WIRELESS.ALL_DATATYPES 
WHERE C_CHAR = P_CHAR_INOUT;
SELECT 'WORK' INTO P_CHAR_INOUT 
FROM WIRELESS.ALL DATATYPES
WHERE C ID = \text{TEMP};END;
/
```
to adjust the size of PCHAR\_INOUT using TRIM (see highlighted code)

```
CREATE OR REPLACE PROCEDURE WIRELESS.SP_CHAR 
(P_CHAR_IN IN CHAR, 
P_CHAR_OUT OUT CHAR,
P_CHAR_INOUT IN OUT CHAR,
P_ID_OUT OUT VARCHAR2 )
IS
TEMP VARCHAR2(10);
ACHAR CHAR(500);
```

```
BEGIN
ACHAR := trim(P_CHAR_INOUT);
```

```
SELECT C_ID INTO P_ID_OUT 
FROM WIRELESS.ALL_DATATYPES 
WHERE C CHAR = P CHAR IN;
```

```
SELECT C CHAR INTO P CHAR OUT
FROM WIRELESS.ALL_DATATYPES 
WHERE C ID = '2';
```
#### Release Notes

```
SELECT C_ID INTO TEMP 
FROM WIRELESS.ALL DATATYPES
WHERE C_CHAR = ACHAR; // used to fail here
SELECT 'WORK' INTO P_CHAR_INOUT 
FROM WIRELESS.ALL_DATATYPES 
WHERE C ID = TEMP;
END;
/
```
#### <span id="page-45-0"></span>**CR288104 Details**

Here is the Java Web service schema generated under WebLogic 9.2, following by the same schema generated under WebLogic 8.1:

First is shown the generated Web service schema under WebLogic 9.2. Notice that the schema is fully namespace qualified:

```
<soapenv:Envelope 
xmlns:soapenv="http://schemas.xmlsoap.org/soap/envelope/"; 
xmlns="http://a/b/c/d/e"; 
xmlns:m1="ld:DataServices/CustomerDB/CUSTOMER">
   <soapenv:Body>
<hello>
   <m1:CUSTOMER>
     <m1:CUSTOMER_ID>s</m1:CUSTOMER_ID>
    \langlem1:FIRST_NAME>s\langle/m1:FIRST_NAME>
     <m1:LAST_NAME>s</m1:LAST_NAME>
     <m1:CUSTOMER_SINCE>2001-01-01</m1:CUSTOMER_SINCE>
     <m1:EMAIL_ADDRESS>s</m1:EMAIL_ADDRESS>
     <m1:TELEPHONE_NUMBER>s</m1:TELEPHONE_NUMBER>
     <m1:SSN>s</m1:SSN>
     <m1:BIRTH_DAY>2001-01-01</m1:BIRTH_DAY>
     <m1:DEFAULT_SHIP_METHOD>s</m1:DEFAULT_SHIP_METHOD>
     <m1:EMAIL_NOTIFICATION>1</m1:EMAIL_NOTIFICATION>
     <m1:NEWS_LETTTER>1</m1:NEWS_LETTTER>
    \langle m1:ONLINE STATEMENT>1\langle m1:ONLINE STATEMENT>
     <m1:LOGIN_ID>s</m1:LOGIN_ID>
   </m1:CUSTOMER>
</hello>
```
Here is the generated Web service schema under WebLogic 8.1:

```
<getADDRESS xmlns="http://www.openuri.org/"; 
xmlns:cus="ld:DataServices/CustomerDB/CUSTOMER">
```

```
 <cus:CUSTOMER>
     <CUSTOMER_ID xmlns="">string</CUSTOMER_ID>
     <FIRST_NAME xmlns="">string</FIRST_NAME>
     <LAST_NAME xmlns="">string</LAST_NAME>
     <CUSTOMER_SINCE xmlns="">2008-09-29</CUSTOMER_SINCE>
     <EMAIL_ADDRESS xmlns="">string</EMAIL_ADDRESS>
     <TELEPHONE_NUMBER xmlns="">string</TELEPHONE_NUMBER>
     <!--Optional:-->
     <SSN xmlns="">string</SSN>
     <!--Optional:-->
     <BIRTH_DAY xmlns="">2014-09-19</BIRTH_DAY>
     <!--Optional:-->
     <DEFAULT_SHIP_METHOD xmlns="">string</DEFAULT_SHIP_METHOD>
     <!--Optional:-->
     <EMAIL_NOTIFICATION xmlns="">1</EMAIL_NOTIFICATION>
     <!--Optional:-->
     <NEWS_LETTTER xmlns="">1</NEWS_LETTTER>
     <!--Optional:-->
     <ONLINE_STATEMENT xmlns="">1</ONLINE_STATEMENT>
     <!--Optional:-->
     <LOGIN_ID xmlns="">string</LOGIN_ID>
   </cus:CUSTOMER>
</getADDRESS>
```
# <span id="page-46-0"></span>**References**

The most up-to-date product documentation is available from the BEA edocs documentation Web site at the following location:

```
http://edocs.bea.com/aldsp/docs25/index.html
```
To access the AquaLogic Data Services Platform documentation home page in a Web browser:

- 1. Click the PDF files button.
- 2. Select the document that you want to view or print.

Alternatively, from within a HTML document, click the View as PDF link on the top navigation bar to open a PDF version of the currently displayed document.

Information about BEA products including AquaLogic Data Services Platform can be found at:

<http://dev2dev.bea.com>

Documentation for all BEA products in both PDF and HTML format can be found at:

[http://edocs.bea.com](http://e-docs.bea.com)

If you do not have Adobe Acrobat Reader, you can obtain it from the Adobe Web site at:

Release Notes

<http://www.adobe.com>

# **Sample Domain**

Samples, examples, sample tutorials, and the RTLApp sample application are designed to be run on the ldplatform domain, located at:

<weblogic81>/samples/domains

The ldplatform domain contains the data necessary for these samples to be developed and run.